Draw or write your ideas on this postcard. Then, take a photo of your postcard and share it using #newlovepark, email it to praxis@design.upenn.edu, or drop it off in the Fairmount Park Welcome Center, right in LOVE Park.

| A formain that people can play in and walls | Mrzyh                                      |            |
|---------------------------------------------|--------------------------------------------|------------|
|                                             | 1                                          |            |
| a a                                         |                                            |            |
| G C                                         | V 800-00-00-00-00-00-00-00-00-00-00-00-00- | *          |
|                                             | •                                          |            |
|                                             | •                                          | 8          |
|                                             |                                            |            |
| PHILADELPHIA PARKS & RECREATI               | Fairmount park                             | PennPraxis |

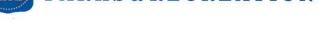

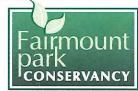

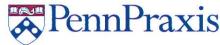

#### LOVE Park is being redesigned and we want to hear from you!

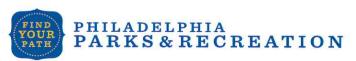

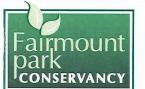

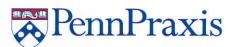

Draw or write your ideas on this postcard. Then, take a photo of your postcard and share it using **#newlovepark**, email it **to praxis@design.upenn.edu**, or **drop it off** in the Fairmount Park Welcome Center, right in LOVE Park.

grass (not gorden space)

center larea for educational activities

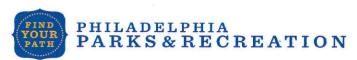

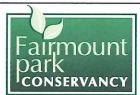

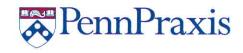

#### LOVE Park is being redesigned and we want to hear from you!

Draw or write your ideas on this postcard. Then, take a photo of your postcard and share it using **#newlovepark**, email it to **praxis@design.upenn.edu**, or **drop it off** in the Fairmount Park Welcome Center, right in LOVE Park.

First of ALL no skateboarders,

People Love music and they should have A Talent show for people who want to show their skills like DJ'S singers, bards seven days a week Not Five days a week

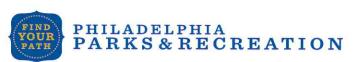

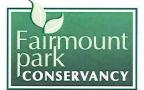

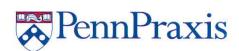

| Draw or write your ideas on this postcard. Then, take a photo of your postcard and share it using #newlovepark, email it to praxis@design.upenn.edu, or                                                                                              |
|----------------------------------------------------------------------------------------------------|
| drop it off in the Fairmount Park Welcome Center, right in LOVE Park.                                                                                                    |
| more grass, greeners, and benches - like Rittenhouse and washing Aquare                                                                                                    |
|                                                                                                    |
|                                                                                                    |
|                                                                                                    |
|                                                                                                    |
|                                                                                                    |
|                                                                                                    |
|                                                                                                    |
| PHILADELPHIA FAIRMOUNT DARKS & RECREATION FAIRMOUNT CONSERVANCY                                                                                                    |
|                                                                                                    |
| LOVE Park is being redesigned and we want to hear from you!                                                                                                    |
| Draw or write your ideas on this postcard. Then, take a photo of your postcard and share it using <b>#newlovepark</b> , email it to <b>praxis@design.upenn.edu</b> , or <b>drop it off</b> in the Fairmount Park Welcome Center, right in LOVE Park. |
| Public restrooms, Accessible Iron outdon                                                                                                    |
| Public restrooms, Accessible lum outdon<br>Maybe Euro WC model.                                                                                                    |
| get sid of barns.                                                                                                    |
| get rid of barns.                                                                                                    |
|                                                                                                    |
|                                                                                                    |
|                                                                                                    |
|                                                                                                    |
|                                                                                                    |

Draw or write your ideas on this postcard. Then, take a photo of your postcard and share it using **#newlovepark**, email it to **praxis@design.upenn.edu**, or **drop it off** in the Fairmount Park Welcome Center, right in LOVE Park.

| Legre it alone! K | eap it as it is It's perfect | +!     |  |
|-------------------|------------------------------|--------|--|
|                   |                              |        |  |
|                   | а                            | e<br>I |  |
|                   | ¥                            |        |  |
|                   |                              |        |  |
| *                 |                              | ž:     |  |
|                   |                              |        |  |

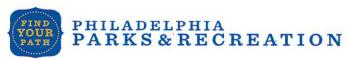

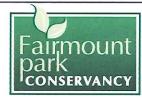

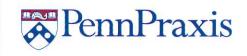

#### LOVE Park is being redesigned and we want to hear from you!

Draw or write your ideas on this postcard. Then, take a photo of your postcard and share it using **#newlovepark**, email it to **praxis@design.upenn.edu**, or **drop it off** in the Fairmount Park Welcome Center, right in LOVE Park.

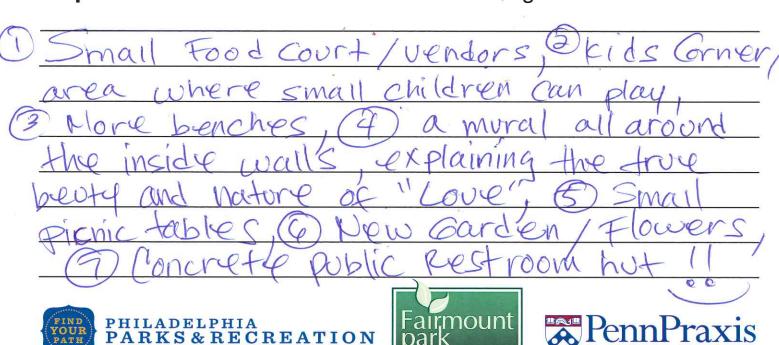

### LOVE Park is being redesigned and we want to hear from you! Draw or write your ideas on this postcard. Then, take a photo of your postcard and share it using #newlovepark, email it to praxis@design.upenn.edu, or drop it off in the Fairmount Park Welcome Center, right in LOVE Park. Stations with PHILADELPHIA **PennPraxis** PARKS & RECREATION LOVE Park is being redesigned and we want to hear from you! Draw or write your ideas on this postcard. Then, take a photo of your postcard and share it using #newlovepark, email it to praxis@design.upenn.edu, or drop it off in the Fairmount Park Welcome Center, right in LOVE Park. PARKS & RECREATION

Draw or write your ideas on this postcard. Then, take a photo of your postcard and share it using #newlovepark, email it to praxis@design.upenn.edu, or drop it off in the Fairmount Park Welcome Center, right in LOVE Park.

| · Keen the faintine                |   |  |
|------------------------------------|---|--|
| · Keep the faintine. · load tricks |   |  |
|                                    |   |  |
| · more green                       |   |  |
| . trash curs he yelleding          |   |  |
| * nvers                            | • |  |
| S                                  |   |  |

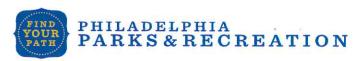

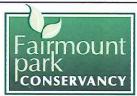

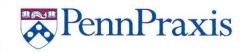

#### LOVE Park is being redesigned and we want to hear from you!

Draw or write your ideas on this postcard. Then, take a photo of your postcard and share it using #newlovepark, email it to praxis@design.upenn.edu, or drop it off in the Fairmount Park Welcome Center, right in LOVE Park.

| Leave Love Park alone Somb it up                             |
|--------------------------------------------------------------|
| Have a few guards Peplace the nots holding                   |
| the trees and Hoven with better Looking pots                 |
|                                                              |
| Watch out Love Park - Look what happened to the              |
| glisions Delworth Plaza- It's Now Dolworth Parking           |
| Lit. Free car wash when the procunit leaks.                  |
| PHILADELPHIA PARKS & RECREATION FAIRMOUNT PARKS & PECREATION |

# LOVE Park is being redesigned and we want to hear from you! Draw or write your ideas on this postcard. Then, take a photo of your postcard and share it using #newlovepark, email it to praxis@design.upenn.edu, or drop it off in the Fairmount Park Welcome Center, right in LOVE Park. **PennPraxis** PHILADELPHIA PARKS & RECREATION LOVE Park is being redesigned and we want to hear from you! Draw or write your ideas on this postcard. Then, take a photo of your postcard and share it using #newlovepark, email it to praxis@design.upenn.edu, or drop it off in the Fairmount Park Welcome Center, right in LOVE Park.

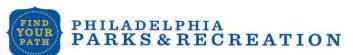

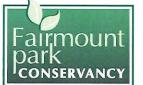

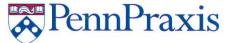

## LOVE Park is being redesigned and we want to hear from you! Draw or write your ideas on this postcard. Then, take a photo of your postcard and share it using #newlovepark, email it to praxis@design.upenn.edu, or drop it off in the Fairmount Park Welcome Center, right in LOVE Park. PHILADELPHIA RennPraxis PARKS & RECREATION LOVE Park is being redesigned and we want to hear from you! Draw or write your ideas on this postcard. Then, take a photo of your postcard and share it using #newlovepark, email it to praxis@design.upenn.edu, or drop it off in the Fairmount Park Welcome Center, right in LOVE Park.

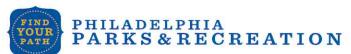

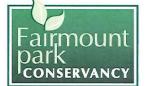

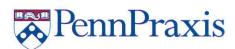

Draw or write your ideas on this postcard. Then, take a photo of your postcard

| and share it using #newlovepark, email it to praxis@design.upenn.edu, or drop it off in the Fairmount Park Welcome Center, right in LOVE Park. |
|----------------------------------------------------------------------------------------------------|
| - more benches around forman farry und walls                                                                                                   |
| - Keep trings clear                                                                                                    |
| -entrances au essential make pur fuy                                                                                                    |
| au clion                                                                                                    |
| - More securif police presence                                                                                                    |
| - Jeave fre forntail, more green                                                                                                    |
| - As an official name change to Love PARK                                                                                                    |
| NO SKALBOARDY                                                                                                    |
| PHILADELPHIA FARKS & RECREATION FAIRMOUNT PARKS & RECREATION CONSERVANCY                                                                       |

#### LOVE Park is being redesigned and we want to hear from you!

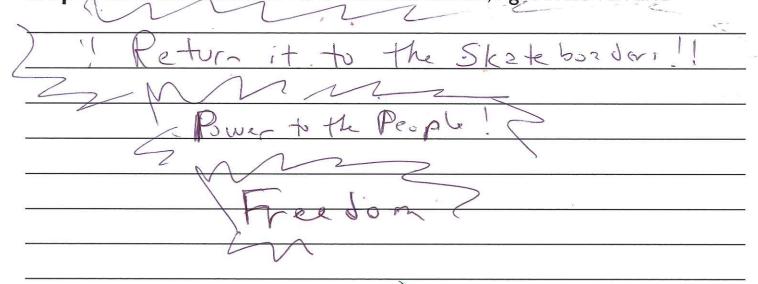

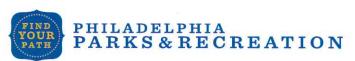

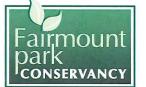

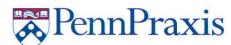

### LOVE Park is being redesigned and we want to hear from you! Draw or write your ideas on this postcard. Then, take a photo of your postcard and share it using #newlovepark, email it to praxis@design.upenn.edu, or drop it off in the Fairmount Park Welcome Center, right in LOVE Park. PennPraxis PARKS & RECREATION LOVE Park is being redesigned and we want to hear from you! Draw or write your ideas on this postcard. Then, take a photo of your postcard and share it using #newlovepark, email it to praxis@design.upenn.edu, or drop it off in the Fairmount Park Welcome Center, right in LOVE Park. PennPraxis PARKS & RECREATION

Draw or write your ideas on this postcard. Then, take a photo of your postcard and share it using **#newlovepark**, email it to **praxis@design.upenn.edu**, or **drop it off** in the Fairmount Park Welcome Center, right in LOVE Park.

| ZiPIIne |   |     |  |
|---------|---|-----|--|
| 4       | , |     |  |
|         |   |     |  |
|         |   |     |  |
|         |   | ā!  |  |
|         |   | . 8 |  |
| R       | 2 |     |  |

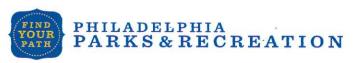

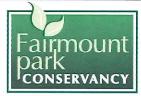

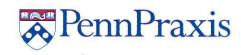

#### LOVE Park is being redesigned and we want to hear from you!

Draw or write your ideas on this postcard. Then, take a photo of your postcard and share it using **#newlovepark**, email it to **praxis@design.upenn.edu**, or **drop it off** in the latest two wellows and the latest two praxis and the latest two praxis are the latest two praxis are the latest two praxis are the latest two processes are the latest two praxis are the latest two praxis a

Pant The Wall white # add "Love" (sloves. Like hearts & rainbows -

Have local gitist de corate walls with Mural preces,

Movie night showing classic noves dering the Sunner

It smells really bad. Uring I think, In from NIC & This park Smells!

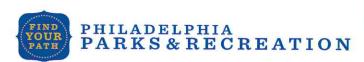

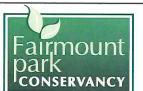

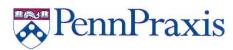

Draw or write your ideas on this postcard. Then, take a photo of your postcard and share it using **#newlovepark**, email it to **praxis@design.upenn.edu**, or **drop it off** in the Fairmount Park Welcome Center, right in LOVE Park.

| Clean more love.     |
|----------------------|
| great the user it is |
| - Cleaner.           |
| no more tehnology.   |
|                      |
|                      |
|                      |
| · ·                  |

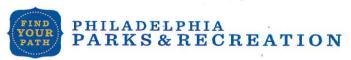

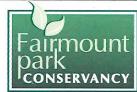

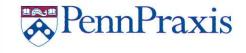

#### LOVE Park is being redesigned and we want to hear from you!

| More things like xmas village.                         |  |
|--------------------------------------------------------|--|
| More Ma Bosson Common.                                 |  |
|                                                        |  |
| May area, Seating, St. Les.<br>Chairs by the forntain. |  |
| Mans by the forntain.                                  |  |
|                                                        |  |

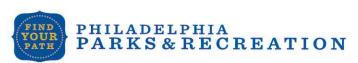

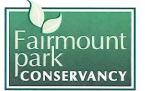

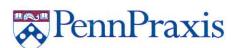

Draw or write your ideas on this postcard. Then, take a photo of your postcard and share it using **#newlovepark**, email it to **praxis@design.upenn.edu**, or **drop it off** in the Fairmount Park Welcome Center, right in LOVE Park.

| <u> </u>                |          |
|-------------------------|----------|
| get rid of Pavers+ make | it green |
| or copplestones.        |          |
| apt rid al Protesters.  |          |
| More Flowers.           |          |
|                         |          |
|                         | 3        |
|                         |          |
|                         |          |

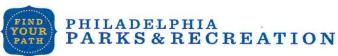

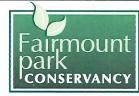

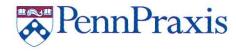

#### LOVE Park is being redesigned and we want to hear from you!

| 1        | /       | 1   | i .  |          |      |      |      |
|----------|---------|-----|------|----------|------|------|------|
| Inder, - | tally I | OM. | tain | <u> </u> |      | 15   |      |
| batheon  | no Fo   | ber | mic  | 100.     |      |      |      |
| Mole     | arass   | 4+  | = 10 | vers     | 3, W | lond | ourd |
|          | J       |     |      |          |      |      |      |
|          |         |     | *    | 4        |      |      |      |
|          |         |     |      |          |      |      |      |

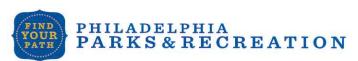

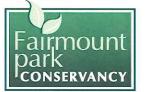

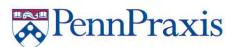

| LOVE Park is being redesigned and we want to near from you!                                                                                                    |
|----------------------------------------------------------------------------------------------------|
| Draw or write your ideas on this postcard. Then, take a photo of your postcard and share it using #newlovepark, email it to praxis@design.upenn.edu, or drop it off in the Fairmount Park Welcome Center, right in LOVE Park.                              |
| Houst Bers, Will                                                                                                    |
|                                                                                                    |
|                                                                                                    |
|                                                                                                    |
| •                                                                                                    |
|                                                                                                    |
|                                                                                                    |
| PHILADELPHIA PARKS & RECREATION Fairmount park conservancy                                                                                                    |
| LOVE Park is being redesigned and we want to hear from you!                                                                                                    |
| Draw or write your ideas on this postcard. Then, take a photo of your postcard and share it using #newlovepark, email it to praxis@design.upenn.edu, or drop it off in the Fairmount Park Welcome Center, right in LOVE Park.  More Seeling (Lood Trucker) |
| More flowers.                                                                                                    |
| Keep fantam.                                                                                                    |
|                                                                                                    |

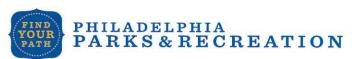

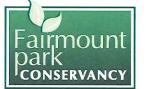

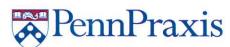

Draw or write your ideas on this postcard. Then, take a photo of your postcard and share it using #newlovepark, email it to praxis@design.upenn.edu, or drop it off in the Fairmount Park Welcome Center, right in LOVE Park.

| Let therollar bladers                             | use a ser         | tion of the Park   |
|---------------------------------------------------|-------------------|--------------------|
| Let therollar bladers<br>Cectivity for public use | (for rallies      | and speakers, etc) |
|                                                   |                   |                    |
|                                                   |                   |                    |
|                                                   | <u> </u>          |                    |
|                                                   |                   |                    |
|                                                   |                   |                    |
| PHILADELPHIA PARKS & RECREATION                   | Fairmount<br>park | PennPraxis         |

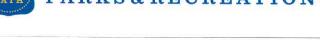

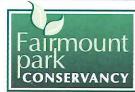

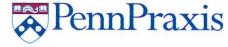

#### LOVE Park is being redesigned and we want to hear from you!

Draw or write your ideas on this postcard. Then, take a photo of your postcard and share it using #newlovepark, email it to praxis@design.upenn.edu, or drop it off in the Fairmount Park Welcome Center, right in LOVE Park.

park needs more benches and more

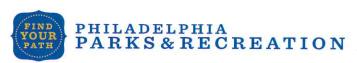

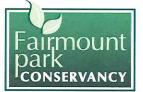

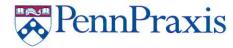

### LOVE Park is being redesigned and we want to hear from you! Draw or write your ideas on this postcard. Then, take a photo of your postcard and share it using #newlovepark, email it to praxis@design.upenn.edu, or drop it off in the Fairmount Park Welcome Center, right in LOVE Park. PHILADELPHIA PennPraxis PARKS & RECREATION LOVE Park is being redesigned and we want to hear from you! Draw or write your ideas on this postcard. Then, take a photo of your postcard and share it using #newlovepark, email it to praxis@design.upenn.edu, or drop it off in the Fairmount Park Welcome Center, right in LOVE Park.

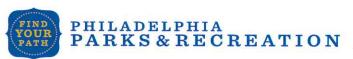

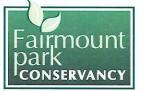

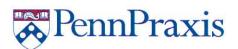

Draw or write your ideas on this postcard. Then, take a photo of your postcard and share it using #newlovepark, email it to praxis@design.upenn.edu, or drop it off in the Fairmount Park Welcome Center, right in LOVE Park.

| Bring More seating                    |
|---------------------------------------|
| Getting better traction on the ground |
| when it is raining                    |
| picnic tables for people to eat       |
| Don't block view of the art museum    |
|                                       |
|                                       |
|                                       |
| Penn Praxis                           |

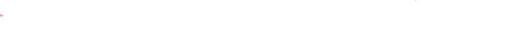

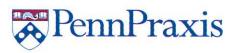

Draw or write your ideas on this postcard. Then, take a photo of your postcard and share it using #newlovepark, email it to praxis@design.upenn.edu, or drop it off in the Fairmount Park Welcome Center, right in LOVE Park.

LOVE Park is being redesigned and we want to hear from you!

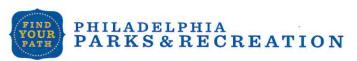

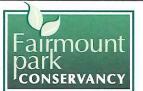

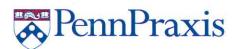

Draw or write your ideas on this postcard. Then, take a photo of your postcard and share it using **#newlovepark**, email it to **praxis@design.upenn.edu**, or **drop it off** in the Fairmount Park Welcome Center, right in LOVE Park.

more grass, places to lorge too much stone. Keep the formain More lows on love only walkness should be concrete

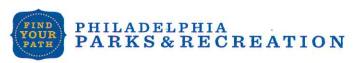

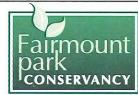

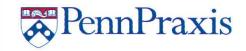

#### LOVE Park is being redesigned and we want to hear from you!

Draw or write your ideas on this postcard. Then, take a photo of your postcard and share it using **#newlovepark**, email it to **praxis@design.upenn.edu**, or **drop it off** in the Fairmount Park Welcome Center, right in LOVE Park.

Diamond shape with Cioi B. L. hoop so can walk through!
Lights

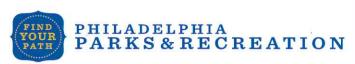

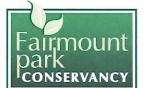

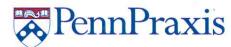

Draw or write your ideas on this postcard. Then, take a photo of your postcard and share it using **#newlovepark**, email it to **praxis@design.upenn.edu**, or **drop it off** in the Fairmount Park Welcome Center, right in LOVE Park.

More Seating
More Colon

Nightime lighting, male SAF-enc.

- Community gendum.

Bet (id of Sharp edges.

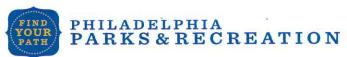

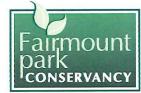

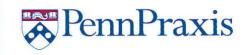

#### LOVE Park is being redesigned and we want to hear from you!

Draw or write your ideas on this postcard. Then, take a photo of your postcard and share it using **#newlovepark**, email it to **praxis@design.upenn.edu**, or **drop it off** in the Fairmount Park Welcome Center, right in LOVE Park.

Strice Dilworth Park is 50 hordscaped, as much greenery as possible would be wekenne. It would be great to have and lawns place other than Rittenhouse with a lot of trees and benches. Since the LOVE statue is iconic, putting some kind of compitheater or small stage for live music or events would be great. A space, similar to the diving at 39th and Wilhout or at Sister Cities park with the green noting, would be great.

Add a Philly truch too-jout a mural somewhere, or some interactive space. You don't want this park locking just like Riterhouse or anything clse in another city is downtown. Maybe so ort gallery with samples of work from each of the Parkway museums, since this is the extensey to the Parkway, could be can idea.

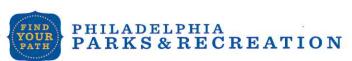

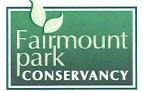

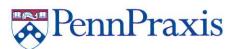

Draw or write your ideas on this postcard. Then, take a photo of your postcard and share it using **#newlovepark**, email it to **praxis@design.upenn.edu**, or **drop it off** in the Fairmount Park Welcome Center, right in LOVE Park.

| The walls look empty. Mural of history on the walls                                                                                                    |
|----------------------------------------------------------------------------------------------------|
| would liven the park. I more flower garden in the Summe                                                                                                    |
| The walls look empty. Mural of history on the walls would liven the park. I more flower garden in the Summe plant flower parker in the Summe plant flower these Surmending the welcome Center.  Improve the welcome Center. |
| Improve the welcome Center.                                                                                                    |
| ·                                                                                                    |
|                                                                                                    |
|                                                                                                    |
|                                                                                                    |
| PHILADELPHIA Fairmount David David                                                                                                    |
| PHILADELPHIA PARKS & RECREATION FAIRMOUNT PARKS & RECREATION PARKS & CONSERVANCY PENN PRAKS                                                                                                    |

#### LOVE Park is being redesigned and we want to hear from you!

| A   |                                                |
|-----|------------------------------------------------|
| 421 | more areen space, while at the                 |
| San | nore green space, while at the re the boarding |
|     |                                                |
|     |                                                |
|     |                                                |
|     |                                                |
|     |                                                |

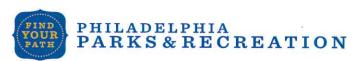

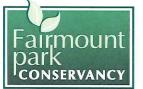

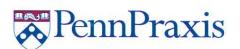

Draw or write your ideas on this postcard. Then, take a photo of your postcard and share it using **#newlovepark**, email it to **praxis@design.upenn.edu**, or **drop it off** in the Fairmount Park Welcome Center, right in LOVE Park.

| a of the on in the rannounce rank vectorie Center, right in LOVE rank. |
|------------------------------------------------------------------------|
| heat lamps in the winter.                                              |
| Adult Revenaes.                                                        |
| no duina shrubs in writer                                              |
| WIFI CHARAINA STATIONS.                                                |
|                                                                        |
| •                                                                      |
|                                                                        |

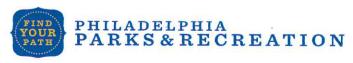

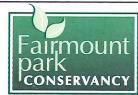

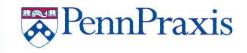

#### LOVE Park is being redesigned and we want to hear from you!

Draw or write your ideas on this postcard. Then, take a photo of your postcard and share it using **#newlovepark**, email it to **praxis@design.upenn.edu**, or **drop it off** in the Fairmount Park Welcome Center, right in LOVE Park.

More Beating, Close tagether.

The wasting ron SQ Park.

Dang people together.

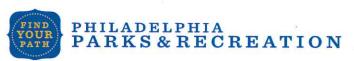

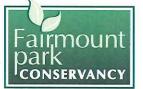

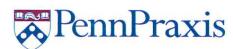

| Draw or write your ideas on this postcard. Then, take a photo of your postcard and share it using #newlovepark, email it to praxis@design.upenn.edu, or |
|----------------------------------------------------------------------------------------------------|
| drop it off in the Fairmount Park Welcome Center, right in LOVE Park.                                                                                   |
| RESTROOMS. accesible more obvious                                                                                                    |
| More seating options an phitheter 11)                                                                                                    |
| - The september of the second                                                                                                    |
|                                                                                                    |
|                                                                                                    |
| *                                                                                                    |
|                                                                                                    |
|                                                                                                    |
|                                                                                                    |
| PHILADELPHIA FARKS & RECREATION FAIRMOUNT PARKS & RECREATION CONSERVANCY                                                                                |
|                                                                                                    |
| LOVE Park is being redesigned and we want to hear from you!                                                                                             |
| Draw or write your ideas on this postcard. Then, take a photo of your postcard                                                                          |
| and share it using #newlovepark, email it to praxis@design.upenn.edu, or                                                                                |
| drop it off in the Fairmount Park Welcome Center, right in LOVE Park.                                                                                   |
| - New restaurants surrounding fountain                                                                                                    |
| - Keep Fourtain!                                                                                                    |
| -more gross/lawn area.                                                                                                    |
| - mara l'abre                                                                                                    |
| more nights                                                                                                    |
|                                                                                                    |
| · .                                                                                                    |
|                                                                                                    |
|                                                                                                    |

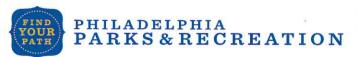

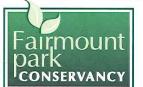

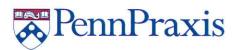

Draw or write your ideas on this postcard. Then, take a photo of your postcard and share it using **#newlovepark**, email it to **praxis@design.upenn.edu**, or **drop it off** in the Fairmount Park Welcome Center, right in LOVE Park.

Less bushess, more space for lunch trucks, less valls, less trees,

more walkway for wheel chairs, trollers, handi caps, bisser Stage area,

Canceroon for line and noins more flat grass so people laydown

orstrechout.

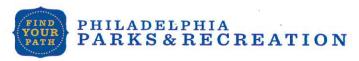

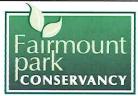

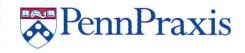

#### LOVE Park is being redesigned and we want to hear from you!

Draw or write your ideas on this postcard. Then, take a photo of your postcard and share it using **#newlovepark**, email it to **praxis@design.upenn.edu**, or **drop it off** in the Fairmount Park Welcome Center, right in LOVE Park.

Deflowe center Should be a

Local foods market / farmers market

and or restaurant

fell prelyes by the hove statue for foinst

We need bacess to the least in

girlly Azu the thing we have!

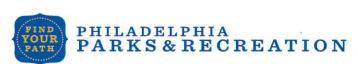

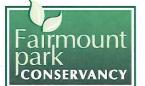

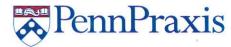

Draw or write your ideas on this postcard. Then, take a photo of your postcard and share it using **#newlovepark**, email it to **praxis@design.upenn.edu**, or **drop it off** in the Fairmount Park Welcome Center, right in LOVE Park.

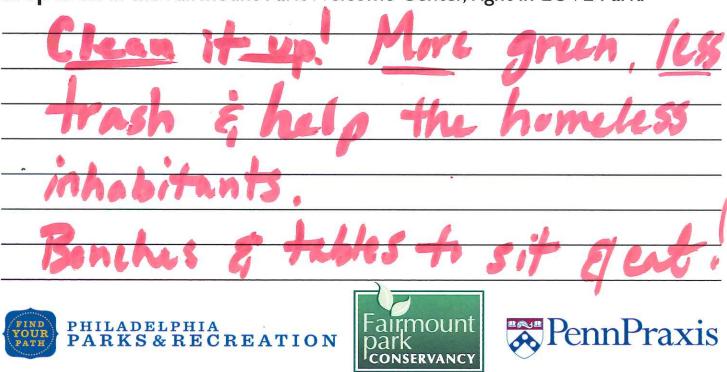

LOVE Park is being redesigned and we want to hear from you!

| More greeneny/gander | is loss cement.     |
|----------------------|---------------------|
|                      |                     |
| -or Something aki    | n to NYC high line. |
|                      |                     |
|                      |                     |
|                      |                     |

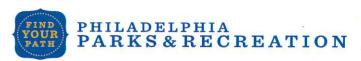

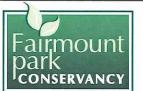

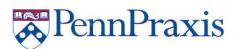

Draw or write your ideas on this postcard. Then, take a photo of your postcard and share it using **#newlovepark**, email it to **praxis@design.upenn.edu**, or **drop it off** in the Fairmount Park Welcome Center, right in LOVE Park.

Make an area for skale locarders.

Love Park is famous because of skale boarders. They should be glotted space in the new park!!!

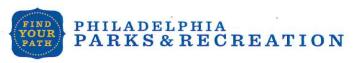

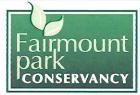

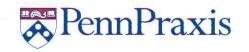

#### LOVE Park is being redesigned and we want to hear from you!

Draw or write your ideas on this postcard. Then, take a photo of your postcard and share it using **#newlovepark**, email it to **praxis@design.upenn.edu**, or **drop it off** in the Fairmount Park Welcome Center, right in LOVE Park.

garden (mabe a cheldren's garden) Cafe out door maybe pichic tables

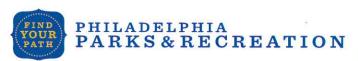

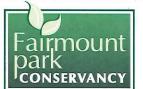

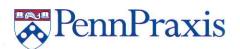

| LOVE Park is being redesigned and we want to hear from you!                                                                                                    |
|----------------------------------------------------------------------------------------------------|
| Draw or write your ideas on this postcard. Then, take a photo of your postcard and share it using #newlovepark, email it to praxis@design.upenn.edu, or drop it off in the Fairmount Park Welcome Center, right in LOVE Park.                        |
|                                                                                                    |
|                                                                                                    |
|                                                                                                    |
|                                                                                                    |
|                                                                                                    |
|                                                                                                    |
|                                                                                                    |
| PHILADELPHIA PARKS & RECREATION FAIRMOUNT PARKS & RECREATION CONSERVANCY                                                                                                    |
| LOVE Park is being redesigned and we want to hear from you!                                                                                                    |
| Draw or write your ideas on this postcard. Then, take a photo of your postcard and share it using <b>#newlovepark</b> , email it to <b>praxis@design.upenn.edu</b> , or <b>drop it off</b> in the Fairmount Park Welcome Center, right in LOVE Park. |
| More things for hids to do.  grass, tables to Pinic                                                                                                    |
|                                                                                                    |
| (* a                                                                                                    |
| y F                                                                                                    |
|                                                                                                    |
|                                                                                                    |

CONSERVANCY

PHILADELPHIA PARKS& RECREATION

PennPraxis

Draw or write your ideas on this postcard. Then, take a photo of your postcard and share it using **#newlovepark**, email it to **praxis@design.upenn.edu**, or **drop it off** in the Fairmount Park Welcome Center, right in LOVE Park.

|         |                    |       |           | •          |          |
|---------|--------------------|-------|-----------|------------|----------|
| more    | green a            | pare  |           |            |          |
| britter | green 2<br>Jourton | Soal  | 2)00      |            |          |
| DOUTVY  | OCTO               | 1 2   | 0. 7      | · 1        |          |
| neu:    | founten            | mlile | e in I    | Di hear to | 1        |
|         |                    |       |           |            |          |
|         |                    |       | i         |            |          |
| *       |                    |       |           |            |          |
|         |                    |       |           |            |          |
|         |                    |       |           |            |          |
|         |                    |       |           |            |          |
|         |                    |       |           |            |          |
|         | 1                  |       |           |            |          |
|         |                    |       |           |            |          |
|         |                    | *     | Fairmount |            | <b>D</b> |

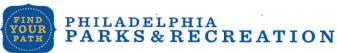

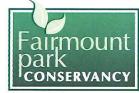

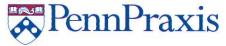

#### LOVE Park is being redesigned and we want to hear from you!

| GET    | Rid E | FI          | VEUSF | APER | BOXES |
|--------|-------|-------------|-------|------|-------|
| AROUND | PARK  | <b>x.</b> / | ÷     | 統    |       |
|        |       | •           |       |      |       |
|        |       |             |       |      |       |
|        |       |             |       |      |       |
|        |       |             | 4.    |      |       |
|        |       |             | 54    |      |       |

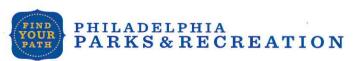

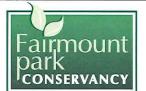

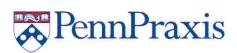

## LOVE Park is being redesigned and we want to hear from you! Draw or write your ideas on this postcard. Then, take a photo of your postcard and share it using #newlovepark, email it to praxis@design.upenn.edu, or drop it off in the Fairmount Park Welcome Center, right in LOVE Park. PHILADELPHIA PARKS & RECREATION RennPraxis LOVE Park is being redesigned and we want to hear from you! Draw or write your ideas on this postcard. Then, take a photo of your postcard and share it using #newlovepark, email it to praxis@design.upenn.edu, or drop it off in the Fairmount Park Welcome Center, right in LOVE Park.

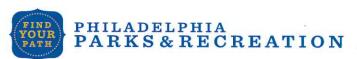

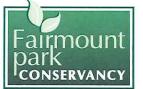

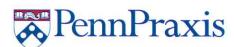

### LOVE Park is being redesigned and we want to hear from you! Draw or write your ideas on this postcard. Then, take a photo of your postcard and share it using #newlovepark, email it to praxis@design.upenn.edu, or drop it off in the Fairmount Park Welcome Center, right in LOVE Park. hink Short in the Tame way lourish. the same hilade PHILADELPHIA & PennPraxis PARKS & RECREATION CONSERVANCY

LOVE Park is being redesigned and we want to hear from you!

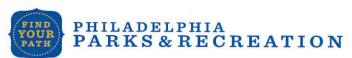

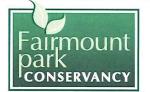

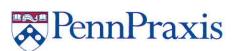

Draw or write your ideas on this postcard. Then, take a photo of your postcard and share it using #newlovepark, email it to praxis@design.upenn.edu, or

| More sidevalle on the other side of the LOVE sta                                                                   | tue                        |                   |
|----------------------------------------------------------------------------------------------------|----------------------------|-------------------|
| Keep the fountain                                                                                                  | П                          |                   |
|                                                                                                    |                            |                   |
|                                                                                                    |                            |                   |
| •                                                                                                    |                            |                   |
|                                                                                                    | •                          |                   |
|                                                                                                    |                            |                   |
|                                                                                                    |                            |                   |
| PHILADELPHIA PARKS & RECREATION                                                                                    | Fairmount park conservancy | PennPraxis        |
| LOVE Park is being redesigned                                                                                      | and we want                | to hear from you! |
| Draw or write your ideas on this poster and share it using #newlovepark, email of the share it using #newlovepark. |                            |                   |

drop it off in the Fairmount Park Welcome Center, right in LOVE Park.

| 1 M 1 M 1 M 1 M 1 M 1 M 1 M 1 M 1 M 1 M   |     |          |     |       |  |
|-------------------------------------------|-----|----------|-----|-------|--|
| eep existing layout, but add more framers |     | <u> </u> | · · |       |  |
|                                           | τ . |          |     |       |  |
|                                           |     |          |     |       |  |
|                                           |     |          | 9   |       |  |
|                                           |     | [4]      |     | ii ii |  |
|                                           |     |          |     |       |  |

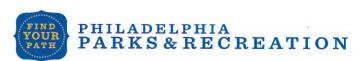

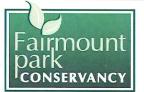

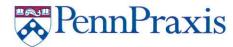

### LOVE Park is being redesigned and we want to hear from you! Draw or write your ideas on this postcard. Then, take a photo of your postcard and share it using #newlovepark, email it to praxis@design.upenn.edu, or drop it off in the Fairmount Park Welcome Center, right in LOVE Park. New Benches, Mure Security a more Welloming over to writ Blund food 05/62 Unter PHILADELPHIA **PennPraxis** PARKS & RECREATION CONSERVANCY LOVE Park is being redesigned and we want to hear from you! Draw or write your ideas on this postcard. Then, take a photo of your postcard and share it using #newlovepark, email it to praxis@design.upenn.edu, or drop it off in the Fairmount Park Welcome Center, right in LOVE Park. More security - make it safe after 6 PHILADELPHIA PARKS & RECREATION

CONSERVANCY

PennPraxis

| and share it using #newlovepark, ema  | card. Then, take a photo of your postcard ail it to <b>praxis@design.upenn.edu</b> , or |
|---------------------------------------|-----------------------------------------------------------------------------------------|
| drop it off in the Fairmount Park Wel | come Center right in LOVE Park.                                                         |
|                                       |                                                                                         |
|                                       | U                                                                                       |
| A in Ha                               |                                                                                         |
| XIX (V)                               |                                                                                         |
|                                       | A11 1 C                                                                                 |
|                                       | I I COAL                                                                                |
|                                       | X PO V                                                                                  |
|                                       |                                                                                         |
| PHILADELPHIA                          | Fairmount Popul Provid                                                                  |
| PHILADELPHIA<br>PARKS & RECREATION    | Fairmount park PennPraxis                                                               |
| s.                                    |                                                                                         |

#### LOVE Park is being redesigned and we want to hear from you!

| Bistro tables                             | 4            | 5  | 2 |  |
|-------------------------------------------|--------------|----|---|--|
| A sign discouraging public dearnstrations | · ·          | ¥  | 8 |  |
|                                           | , <b>x</b> , |    |   |  |
|                                           |              |    |   |  |
|                                           |              |    |   |  |
|                                           |              | 00 |   |  |
|                                           |              |    |   |  |
|                                           |              |    |   |  |

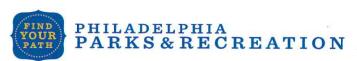

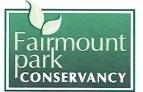

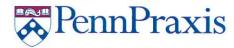

Draw or write your ideas on this postcard. Then, take a photo of your postcard and share it using #newlovepark, email it to praxis@design.upenn.edu, or drop it off in the Fairmount Park Welcome Center, right in LOVE Park. PHILADELPHIA RennPraxis PARKS & RECREATION CONSERVANCY LOVE Park is being redesigned and we want to hear from you! Draw or write your ideas on this postcard. Then, take a photo of your postcard and share it using #newlovepark, email it to praxis@design.upenn.edu, or drop it off in the Fairmount Park Welcome Center, right in LOVE Park.

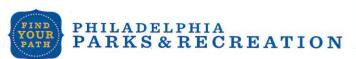

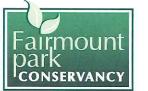

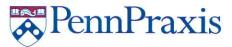

Draw or write your ideas on this postcard. Then, take a photo of your postcard and share it using #newlovepark, email it to praxis@design.upenn.edu, or drop it off in the Fairmount Park Welcome Center, right in LOVE Park.

Water Than James (Cod Hills of Hills of H

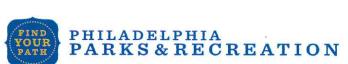

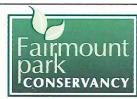

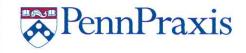

#### LOVE Park is being redesigned and we want to hear from you!

Draw or write your ideas on this postcard. Then, take a photo of your postcard and share it using **#newlovepark**, email it to **praxis@design.upenn.edu**, or **drop it off** in the Fairmount Park Welcome Center, right in LOVE Park.

unterfall infinity.

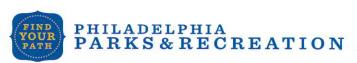

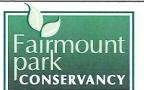

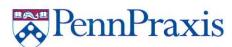

Draw or write your ideas on this postcard. Then, take a photo of your postcard and share it using **#newlovepark**, email it to **praxis@design.upenn.edu**, or **drop it off** in the Fairmount Park Welcome Center, right in LOVE Park.

The first thing "Love Pank" weeks to do is STOP, STOP

STOP the Ridicy lovs Recial groups like the "ISREAL School
of U.P.K. from taking Away From the PITACE - of the

Surroundings. This should be a ponceful park AREA with

no political on religious groups interfering. I am sure
it another racial group would get-up + say what these people
ave gaying all hell would break-out! Love = Peace, so please
do something about it! Thank you

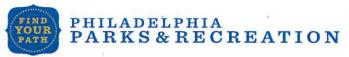

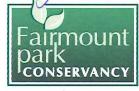

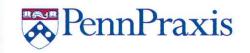

#### LOVE Park is being redesigned and we want to hear from you!

Draw or write your ideas on this postcard. Then, take a photo of your postcard and share it using **#newlovepark**, email it to **praxis@design.upenn.edu**, or **drop it off** in the Fairmount Park Welcome Center, right in LOVE Park.

and derago tary remarks:

It should also be clean and peaceful not unnecessing achieves.

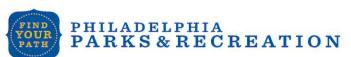

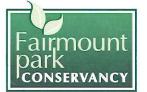

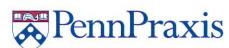

Draw or write your ideas on this postcard. Then, take a photo of your postcard and share it using **#newlovepark**, email it to **praxis@design.upenn.edu**, or **drop it off** in the Fairmount Park Welcome Center, right in LOVE Park.

| Kids plan area.   |  |
|-------------------|--|
| Loon the forntoin |  |
| bathrooms.        |  |
|                   |  |
|                   |  |
|                   |  |
|                   |  |

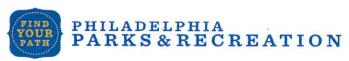

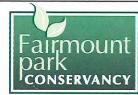

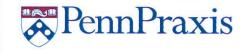

#### LOVE Park is being redesigned and we want to hear from you!

| Kros arla.             |
|------------------------|
| Forntains Should STAY. |
| WIFI                   |
| BATHROOMS.             |
| COFFIER SHOP.          |
|                        |
|                        |

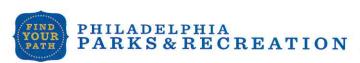

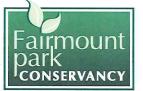

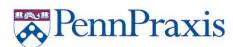

| Draw or write your ideas on this postcard. Then, take a and share it using #newlovepark, email it to praxis@d                                                         |                      |
|----------------------------------------------------------------------------------------------------|----------------------|
| drop it off in the Fairmount Park Welcome Center, righ                                                                                                    | t in LOVE Park.      |
| 15PTHROOMS.                                                                                                    |                      |
| DIFF FOUNTAIN design.                                                                                                    |                      |
| COFFEE SHOP.                                                                                                    |                      |
|                                                                                                    |                      |
| × .                                                                                                    |                      |
|                                                                                                    | -                    |
|                                                                                                    |                      |
|                                                                                                    |                      |
| PHILADELPHIA FAIRMOUNT PARKS & RECREATION CONSERVANCY                                                                                                    | PennPraxis           |
| LOVE Park is being redesigned and we want t                                                                                                    | o hear from you!     |
| Draw or write your ideas on this postcard. Then, take a and share it using #newlovepark, email it to praxis@d drop it off in the Fairmount Park Welcome Center, right | lesign.upenn.edu, or |
| Kids ason.                                                                                                    |                      |
| Abut Beverages, bergande                                                                                                    | n MUSIC              |
| more Seating                                                                                                    |                      |
|                                                                                                    |                      |
|                                                                                                    |                      |
|                                                                                                    |                      |
|                                                                                                    |                      |

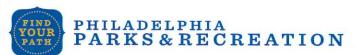

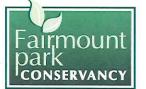

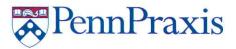

| Draw or write your ideas on this postcard. Then, take a photo of your postcard and share it using #newlovepark, email it to praxis@design.upenn.edu, or drop it off in the Fairmount Park Welcome Center, right in LOVE Park.                        |
|----------------------------------------------------------------------------------------------------|
|                                                                                                    |
| ×                                                                                                    |
|                                                                                                    |
| PHILADELPHIA FARKS & RECREATION FAIRMOUNT PARKS & RECREATION CONSERVANCY                                                                                                    |
|                                                                                                    |
| LOVE Park is being redesigned and we want to hear from you!                                                                                                    |
| Draw or write your ideas on this postcard. Then, take a photo of your postcard and share it using <b>#newlovepark</b> , email it to <b>praxis@design.upenn.edu</b> , or <b>drop it off</b> in the Fairmount Park Welcome Center, right in LOVE Park. |
| It should be more people - friendly, concerning the fountains + allow swimming + wading.  It should be much more greener (trees, etc).  More grass instead of stones.                                                                                |
| More grass instead of stones.                                                                                                    |
|                                                                                                    |
|                                                                                                    |

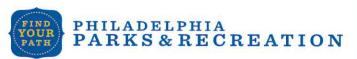

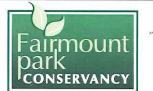

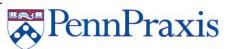

Draw or write your ideas on this postcard. Then, take a photo of your postcard and share it using **#newlovepark**, email it to **praxis@design.upenn.edu**, or **drop it off** in the Fairmount Park Welcome Center, right in LOVE Park.

| More Ploners. |  |
|---------------|--|
| new pains     |  |
| Free wiFi     |  |
| Bathrooms.    |  |
|               |  |
|               |  |
|               |  |

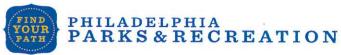

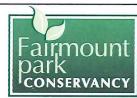

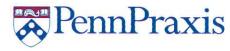

#### LOVE Park is being redesigned and we want to hear from you!

| Area for KiDs towards interior |
|--------------------------------|
| TABles Seating area.           |
| Area Food Trucks.              |
| Pasketowi Court.               |
| DOG AREA                       |
| WE HUBPOT.                     |
| Rear bathrooms.                |
|                                |

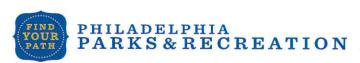

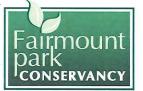

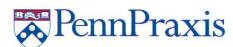

| Draw or write your ideas on this postcard. Then, take a photo of your postcard and share it using #newlovepark, email it to praxis@design.upenn.edu, or |
|----------------------------------------------------------------------------------------------------|
| drop it off in the Fairmount Park Welcome Center, right in LOVE Park.                                                                                   |
| Keep. the Fantains                                                                                                    |
| Ronner Friendly.                                                                                                    |
|                                                                                                    |
|                                                                                                    |

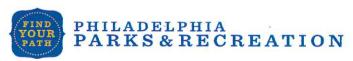

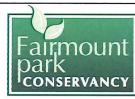

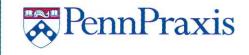

#### LOVE Park is being redesigned and we want to hear from you!

Draw or write your ideas on this postcard. Then, take a photo of your postcard and share it using **#newlovepark**, email it to **praxis@design.upenn.edu**, or **drop it off** in the Fairmount Park Welcome Center, right in LOVE Park.

Bike RACKS, WiFi, SEATING.

CAFE, Refreshments.

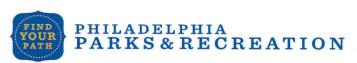

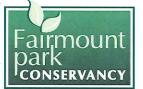

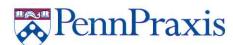

# LOVE Park is being redesigned and we want to hear from you! Draw or write your ideas on this postcard. Then, take a photo of your postcard and share it using #newlovepark, email it to praxis@design.upenn.edu, or drop it off in the Fairmount Park Welcome Center right in LOVE Park

| and share it using milewiovepair, em  |                            |                   |
|---------------------------------------|----------------------------|-------------------|
| drop it off in the Fairmount Park Wel | come Center, rig           | ght in LOVE Park. |
| etais should be                       | s (ganba                   | Those and         |
| Leave the Janta                       | in                         | THOIC HOURS.      |
|                                       |                            |                   |
|                                       | •                          |                   |
|                                       |                            |                   |
|                                       |                            |                   |
| PHILADELPHIA PARKS & RECREATION       | Fairmount park conservancy | PennPraxis        |

LOVE Park is being redesigned and we want to hear from you!

| WiFi, t | the lo  | en tin | wall | care | (4) |
|---------|---------|--------|------|------|-----|
| \       | , , , , |        |      |      |     |
|         |         |        | 4    |      |     |
|         |         |        |      |      |     |

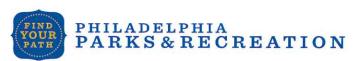

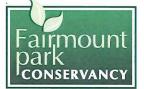

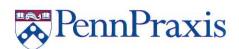

| Draw or write your ideas on this postcard. Then, take a photo of your postcard and share it using #newlovepark, email it to praxis@design.upenn.edu, or drop it off in the Fairmount Park Welcome Center, right in LOVE Park.                        |
|----------------------------------------------------------------------------------------------------|
| hathrooms.                                                                                                    |
|                                                                                                    |
|                                                                                                    |
|                                                                                                    |
| •                                                                                                    |
|                                                                                                    |
|                                                                                                    |
| PHILADELPHIA FARKS & RECREATION FAIRMOUNT PARKS & RECREATION CONSERVANCY                                                                                                    |
| LOVE Park is being redesigned and we want to hear from you!                                                                                                    |
| Draw or write your ideas on this postcard. Then, take a photo of your postcard and share it using <b>#newlovepark</b> , email it to <b>praxis@design.upenn.edu</b> , or <b>drop it off</b> in the Fairmount Park Welcome Center, right in LOVE Park. |
| Kan the fourtain                                                                                                    |
| Keep the fourtain.  Redasigned visitor's content, more Good options  Free Wifi                                                                                                    |
| free Wifi                                                                                                    |
|                                                                                                    |
|                                                                                                    |
|                                                                                                    |
|                                                                                                    |

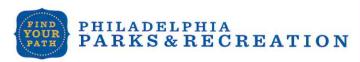

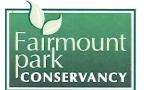

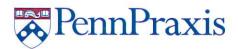

Draw or write your ideas on this postcard. Then, take a photo of your postcard and share it using #newlovepark, email it to praxis@design.upenn.edu, or drop it off in the Fairmount Park Welcome Center, right in LOVE Park. PHILADELPHIA \*PennPraxis PARKS & RECREATION CONSERVANCY LOVE Park is being redesigned and we want to hear from you! Draw or write your ideas on this postcard. Then, take a photo of your postcard and share it using #newlovepark, email it to praxis@design.upenn.edu, or drop it off in the Fairmount Park Welcome Center, right in LOVE Park.

CONSERVANCY

KS & RECREATION

Draw or write your ideas on this postcard. Then, take a photo of your postcard and share it using **#newlovepark**, email it to **praxis@design.upenn.edu**, or **drop it off** in the Fairmount Park Welcome Center, right in LOVE Park.

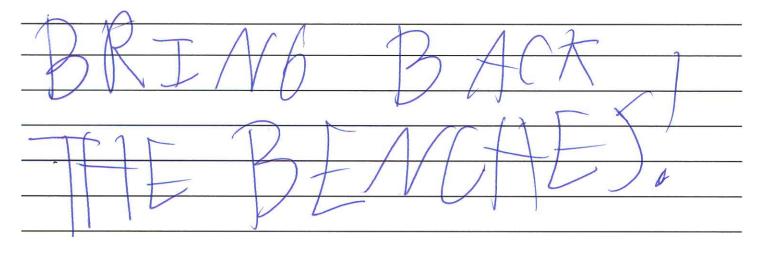

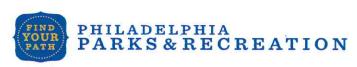

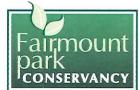

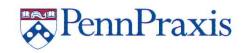

#### LOVE Park is being redesigned and we want to hear from you!

Draw or write your ideas on this postcard. Then, take a photo of your postcard and share it using **#newlovepark**, email it to **praxis@design.upenn.edu**, or **drop it off** in the Fairmount Park Welcome Center, right in LOVE Park.

Free wifi, bathrooms, benches, bike rack

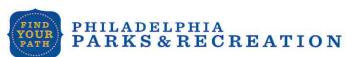

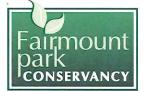

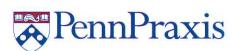

Draw or write your ideas on this postcard. Then, take a photo of your postcard and share it using #newlovepark, email it to praxis@design.upenn.edu, or drop it off in the Fairmount Park Welcome Center, right in LOVE Park.

| · more ar    | eenspace            |         |              |       |                |
|--------------|---------------------|---------|--------------|-------|----------------|
| · Conopied   | area for            | local   | performances | every | Friday evening |
| · farmers    | market e            | very we | e K          |       |                |
|              |                     | ., .    |              |       |                |
| *            |                     | A       | 10.00        |       |                |
|              |                     |         | *            |       |                |
|              |                     |         |              |       |                |
|              |                     |         |              |       |                |
|              |                     |         |              |       |                |
| FIND PHILADE | T.PHIA              |         | Fairmount    |       |                |
| PARKS        | ELPHIA<br>& RECREAT | FION    | nark         | A     | ennPraxis      |

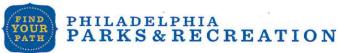

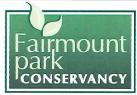

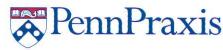

#### LOVE Park is being redesigned and we want to hear from you!

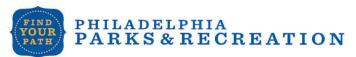

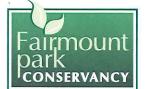

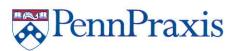

Draw or write your ideas on this postcard. Then, take a photo of your postcard and share it using **#newlovepark**, email it to **praxis@design.upenn.edu**, or **drop it off** in the Fairmount Park Welcome Center, right in LOVE Park.

| Add  | built in tables for chess games, |
|------|----------------------------------|
| Card | games and dominos! games,        |
|      |                                  |
|      | ×                                |
|      |                                  |
|      |                                  |

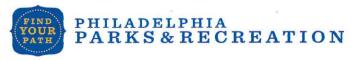

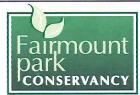

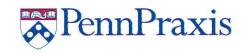

#### LOVE Park is being redesigned and we want to hear from you!

Draw or write your ideas on this postcard. Then, take a photo of your postcard and share it using **#newlovepark**, email it to **praxis@design.upenn.edu**, or **drop it off** in the Fairmount Park Welcome Center, right in LOVE Park.

| - HAVE NOUSE RESTRICTIONS ENFORCED - TOO MUCH SHOWTHY |
|-------------------------------------------------------|
| TO ENJOY THE PARK.                                    |
| - MAKE IT ACCESSIBLE FOR STRONERS                     |
| - INCREASE SECURITY PRESENCE                          |
| - MORE OPEN PACE - TAKE DOWN BARRIEN.                 |

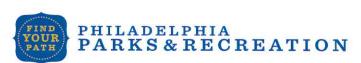

Fountain

KEFP

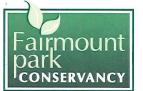

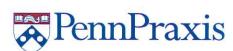

Draw or write your ideas on this postcard. Then, take a photo of your postcard and share it using **#newlovepark**, email it to **praxis@design.upenn.edu**, or **drop it off** in the Fairmount Park Welcome Center, right in LOVE Park.

| art activities | interactive | + | MONE | Crt | nteractive |
|----------------|-------------|---|------|-----|------------|
|                |             |   |      |     |            |
|                |             |   |      |     |            |
|                | •           |   |      |     |            |
|                |             |   |      |     |            |
|                |             |   |      |     |            |
|                |             |   |      |     |            |

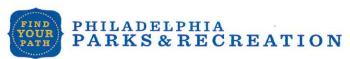

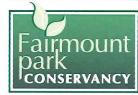

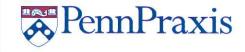

#### LOVE Park is being redesigned and we want to hear from you!

Draw or write your ideas on this postcard. Then, take a photo of your postcard and share it using **#newlovepark**, email it to **praxis@design.upenn.edu**, or **drop it off** in the Fairmount Park Welcome Center, right in LOVE Park.

Children Play ground
Rost Room & Tournel

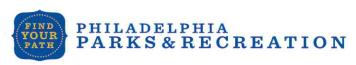

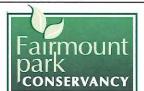

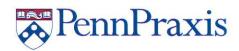

Draw or write your ideas on this postcard. Then, take a photo of your postcard and share it using #newlovepark, email it to praxis@design.upenn.edu, or drop it off in the Fairmount Park Welcome Center, right in LOVE Park.

A soft play ground frubbers of surface for your ground for a slide and perhaps during. Tore the fountain

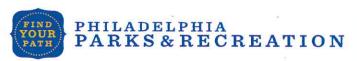

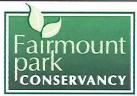

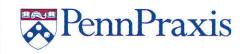

#### LOVE Park is being redesigned and we want to hear from you!

Draw or write your ideas on this postcard. Then, take a photo of your postcard and share it using **#newlovepark**, email it to **praxis@design.upenn.edu**, or **drop it off** in the Fairmount Park Welcome Center, right in LOVE Park.

have to be able to enter the part; see

Through it

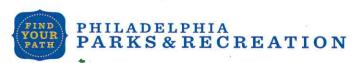

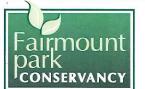

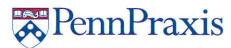

| Draw or write your ideas on this postcard. Then, take a photo of your postcard and share it using <b>#newlovepark</b> , email it to <b>praxis@design.upenn.edu</b> , or <b>drop it off</b> in the Fairmount Park Welcome Center, right in LOVE Park. |
|----------------------------------------------------------------------------------------------------|
| The city should re-du schools, and wer rec                                                                                                    |
| parks. &                                                                                                    |
|                                                                                                    |
| *                                                                                                    |
| •                                                                                                    |
|                                                                                                    |
|                                                                                                    |
| PHILADELPHIA PARKS & RECREATION Fairmount park conservancy                                                                                                    |
| LOVE Park is being redesigned and we want to hear from you!                                                                                                    |
| Draw or write your ideas on this postcard. Then, take a photo of your postcard and share it using #newlovepark, email it to praxis@design.upenn.edu, or                                                                                              |
| drop it off in the Fairmount Park Welcome Center, right in LOVE Park.                                                                                                    |
| I think some twinkly lights for when it gets dark would be very nice.                                                                                                    |
| gen our work of vary mice.                                                                                                    |
|                                                                                                    |
|                                                                                                    |
|                                                                                                    |
|                                                                                                    |
|                                                                                                    |
|                                                                                                    |

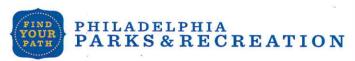

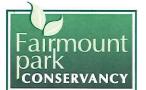

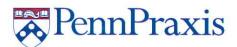

Draw or write your ideas on this postcard. Then, take a photo of your postcard and share it using **#newlovepark**, email it to **praxis@design.upenn.edu**, or **drop it off** in the Fairmount Park Welcome Center, right in LOVE Park.

| I+5 | FING | THE | MAY | 1 + | 15 |    |
|-----|------|-----|-----|-----|----|----|
|     |      |     |     |     |    |    |
|     |      |     |     |     |    |    |
| ^   |      |     |     | ,   | ¥  | *  |
|     |      |     |     |     |    | 75 |
|     |      |     |     |     |    |    |
|     |      |     |     |     |    |    |

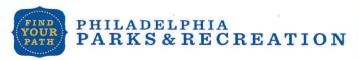

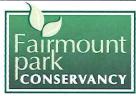

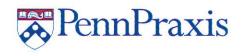

#### LOVE Park is being redesigned and we want to hear from you!

| Free                                    | Little | Library! |       |   |    |   |  |
|-----------------------------------------|--------|----------|-------|---|----|---|--|
|                                         |        | ,        |       | • | M. |   |  |
|                                         |        |          | 1     |   |    |   |  |
| *************************************** |        |          | A-101 |   |    | , |  |
|                                         |        |          |       |   |    |   |  |
| -                                       |        |          |       |   |    |   |  |
|                                         |        | · .      | 4.    |   |    |   |  |
|                                         |        |          |       |   |    |   |  |

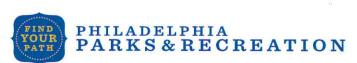

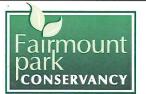

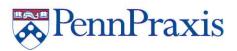

Draw or write your ideas on this postcard. Then, take a photo of your postcard and share it using #newlovepark, email it to praxis@design.upenn.edu, or drop it off in the Fairmount Park Welcome Center, right in LOVE Park.

You Should make the fountain deeper and allow people

| You Should make the fountain deeper and allow people       |
|------------------------------------------------------------|
| to Swim in it. On Valentines day fill it with Choolate and |
| twon it offen on St. Patry's day,                          |
| . 3                                                        |
| ^                                                          |
| •                                                          |
|                                                            |
|                                                            |

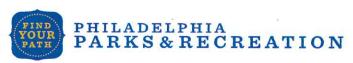

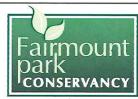

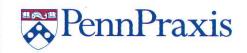

#### LOVE Park is being redesigned and we want to hear from you!

| FOR Reap | les who | have To | 50°. | HEAR |  |
|----------|---------|---------|------|------|--|
|          |         |         |      |      |  |
|          |         |         |      |      |  |
| 522      |         | *       | d    |      |  |

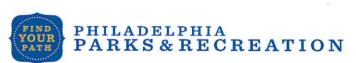

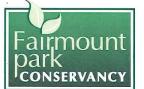

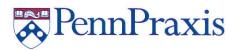

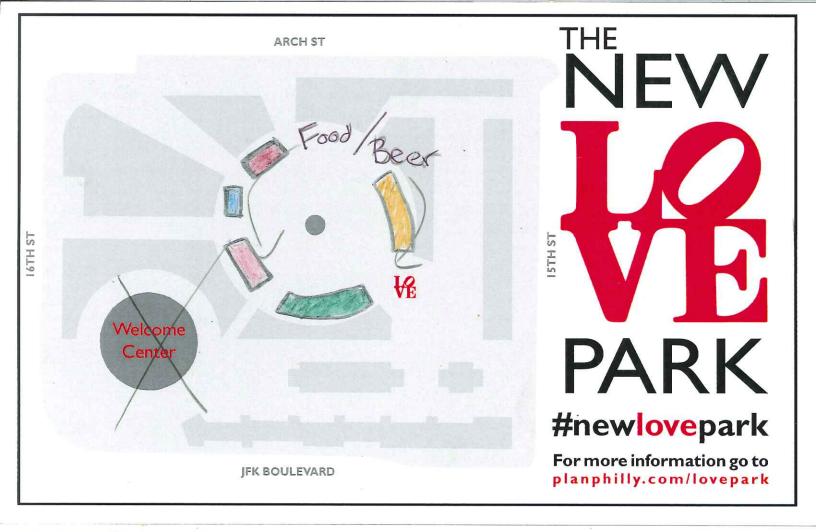

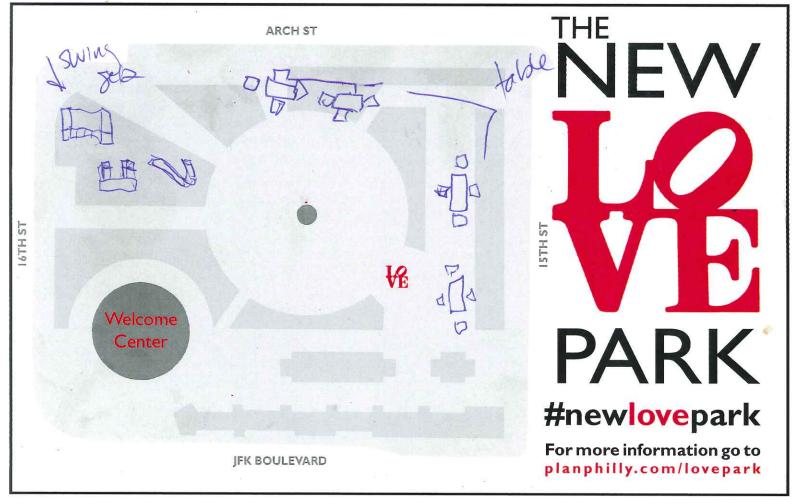

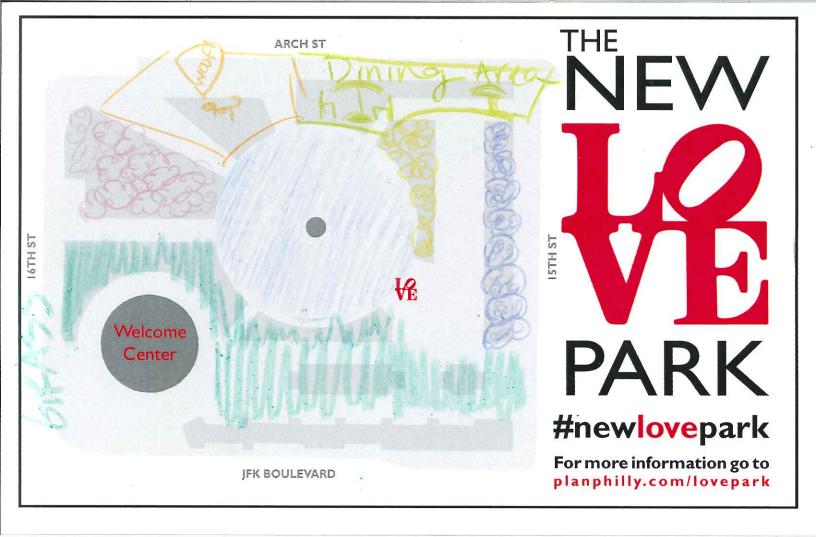

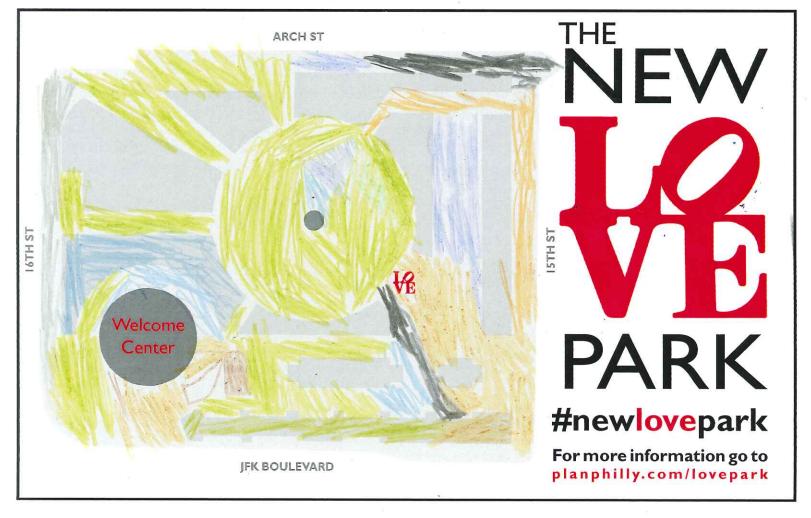

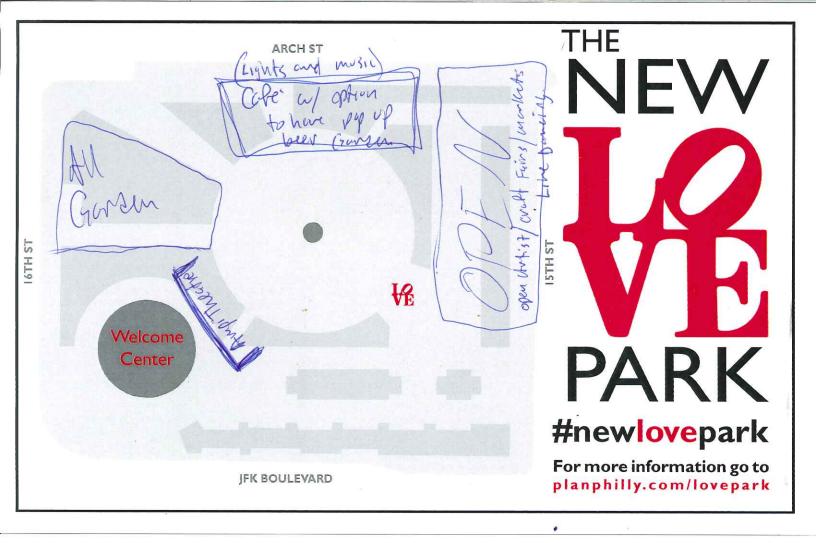

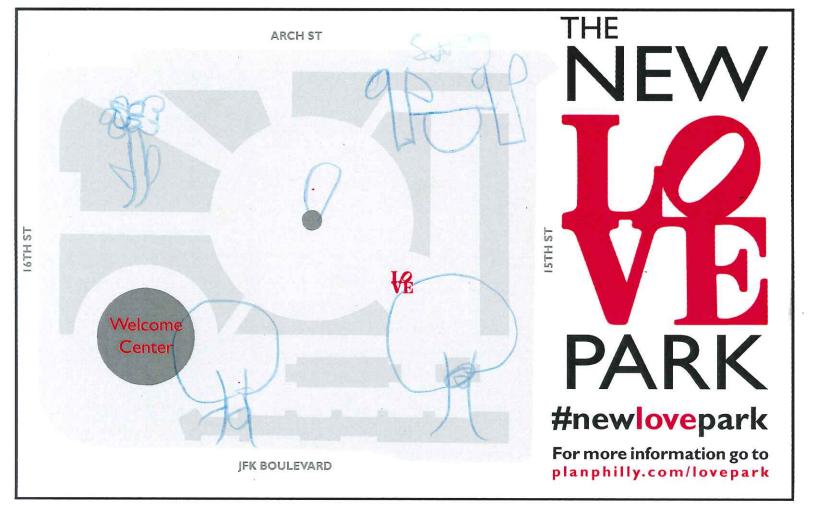

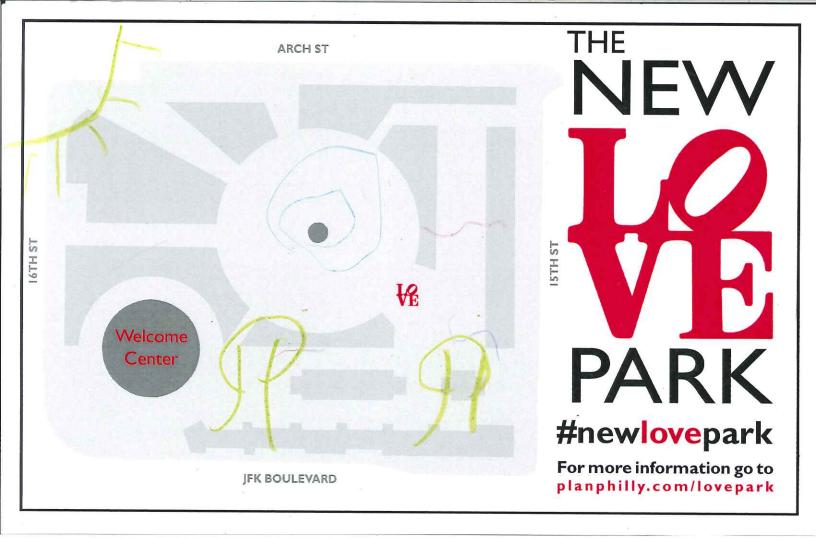

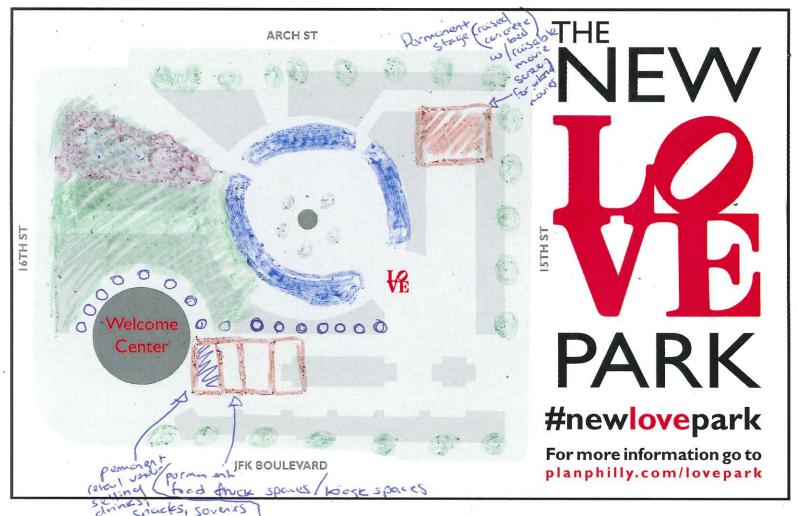

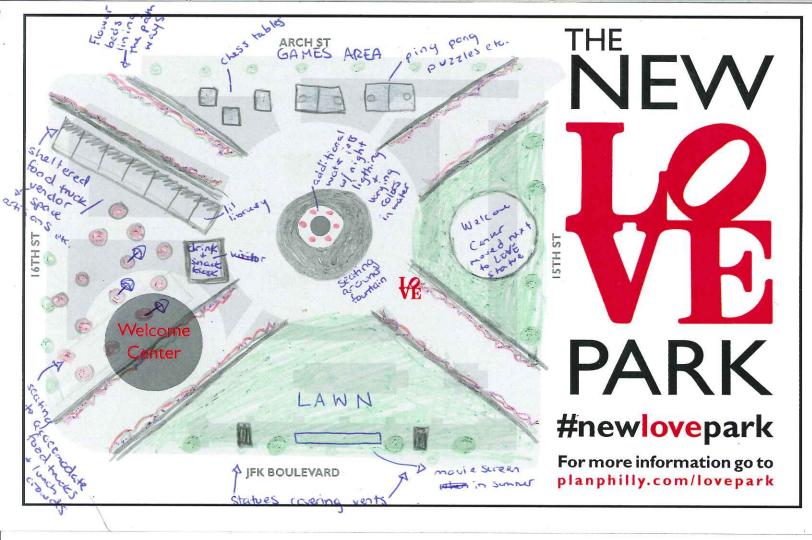

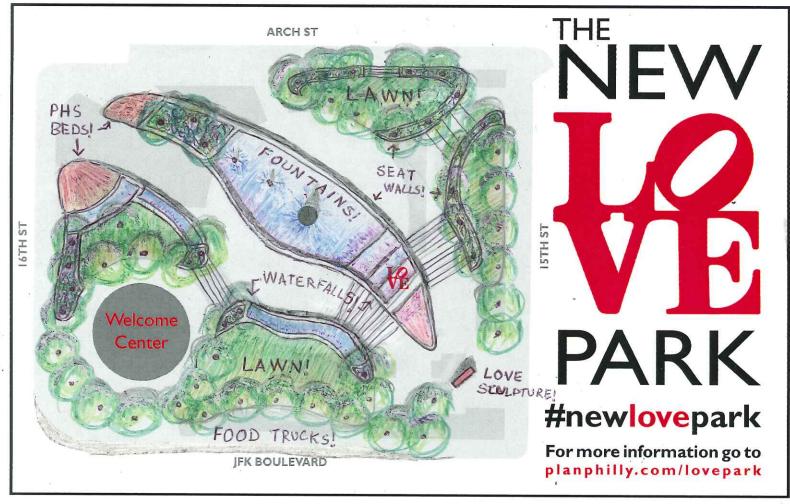

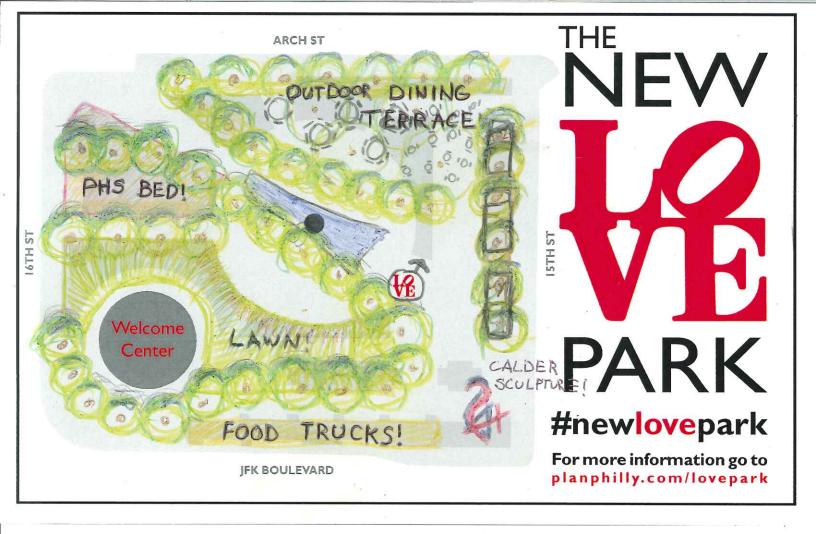

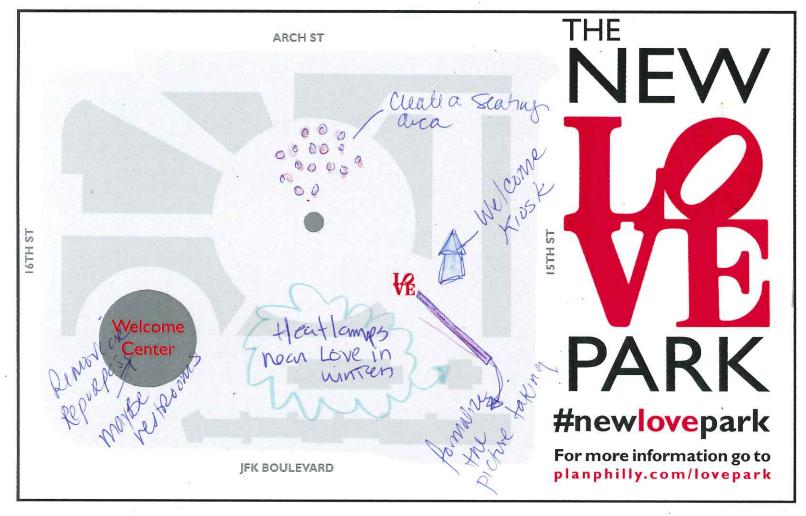

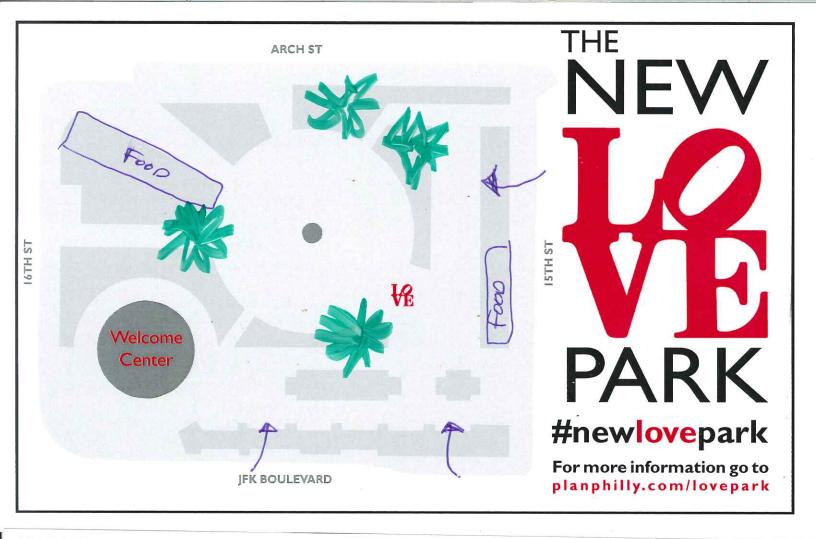

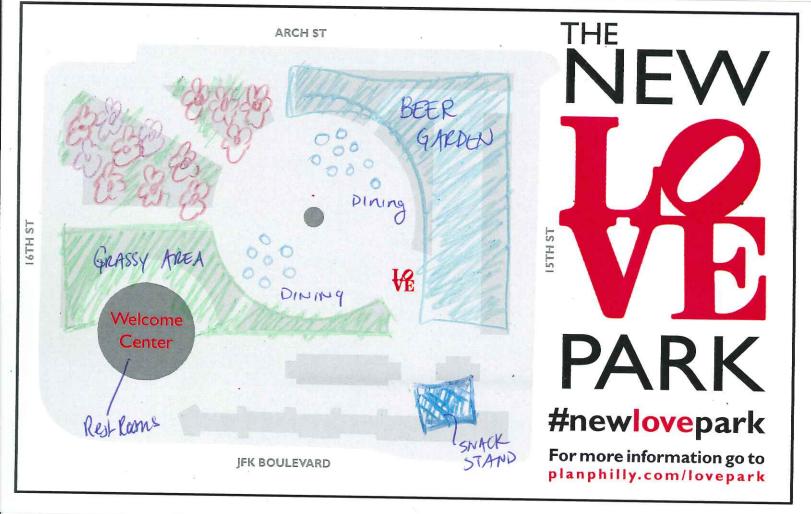

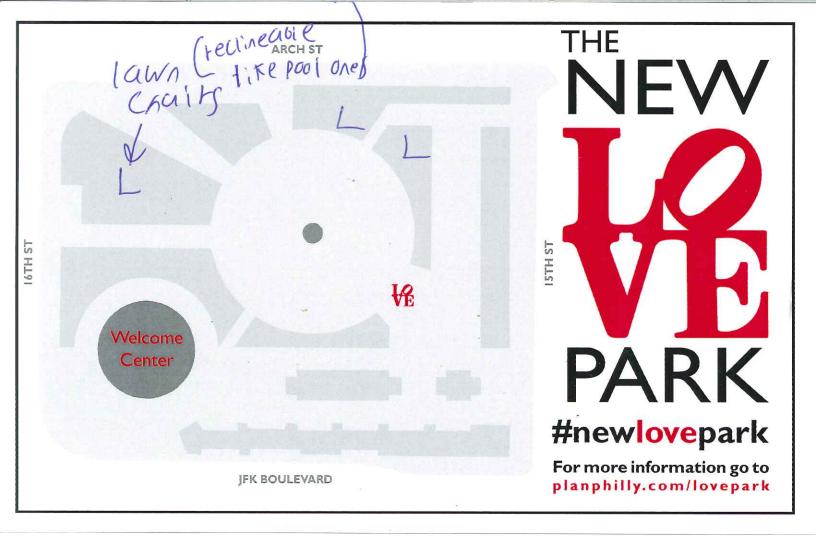

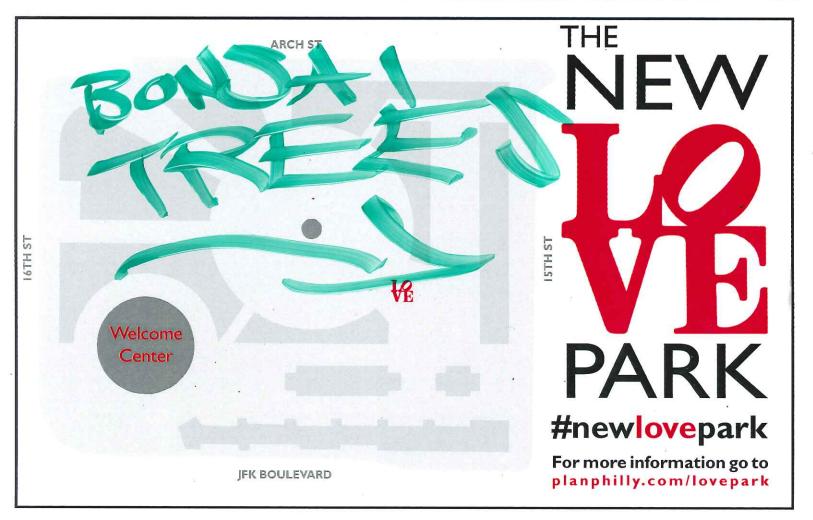

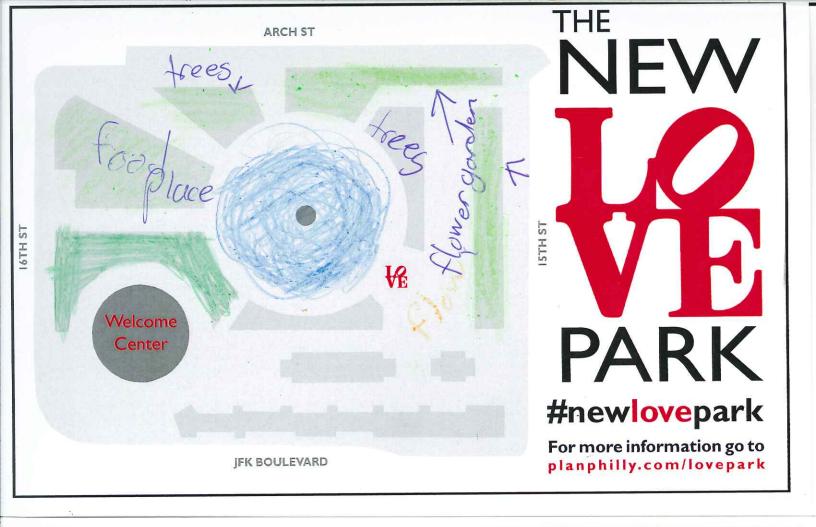

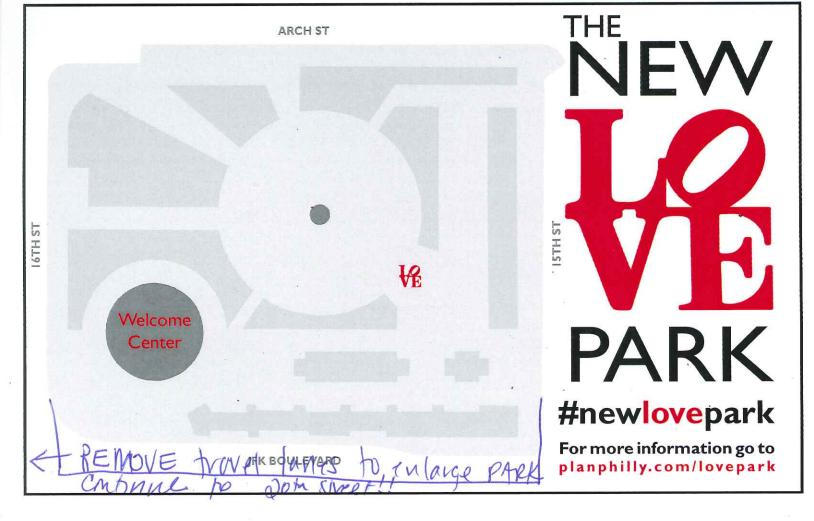

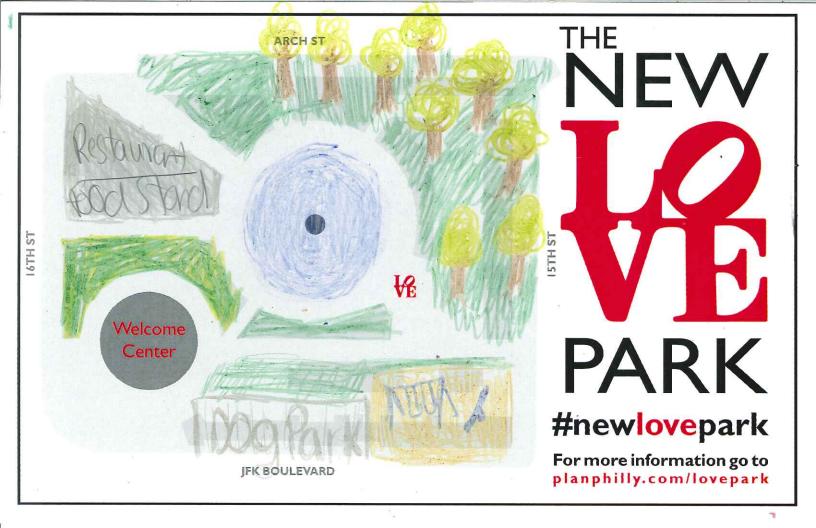

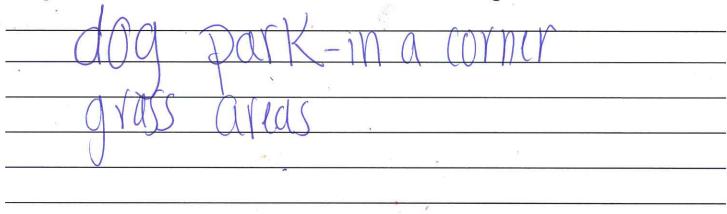

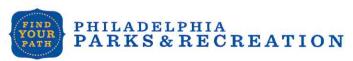

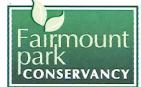

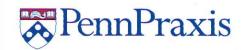

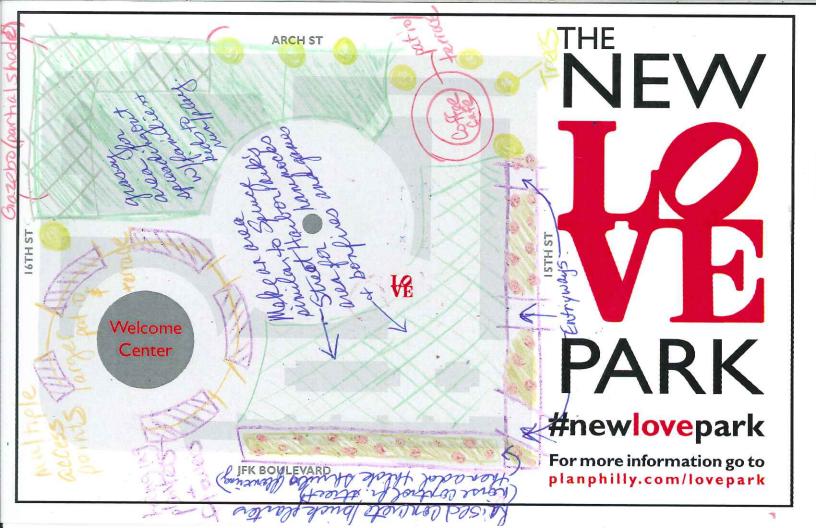

Draw or write your ideas on this postcard. Then, take a photo of your postcard and share it using **#newlovepark**, email it to **praxis@design.upenn.edu**, or **drop it off** in the Fairmount Park Welcome Center, right in LOVE Park.

Try really hard to keep the healthiest mature trees!

Would be nice to incorporate I reserved parking orea for a food truck (could be on rotating reserved basis to ensure variety & quality).

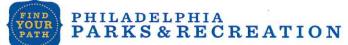

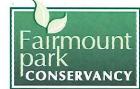

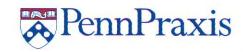

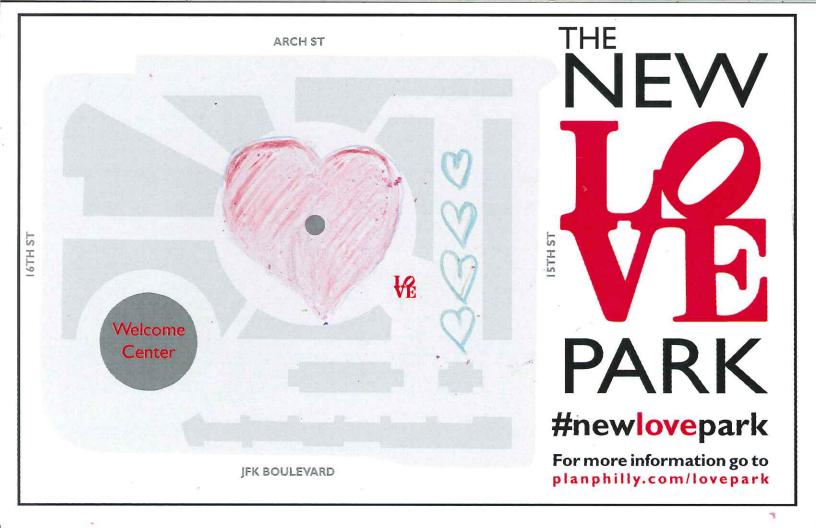

| 9 15 | an open door! |  |
|------|---------------|--|
|      |               |  |
| *.   | () () ()      |  |
|      |               |  |
|      |               |  |
| 0    |               |  |

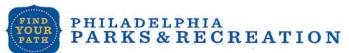

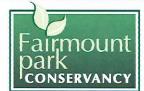

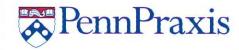

ARCH ST

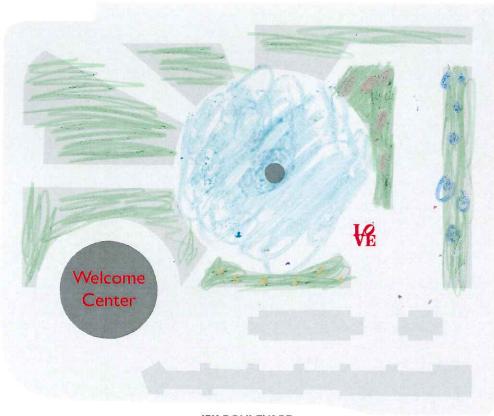

TS HT91

JFK BOULEVARD

# THE **VEVV** PARK

# #newlovepark

For more information go to planphilly.com/lovepark

| Draw or v  | vrite your idea | as on this postcard. | . Then, take  | a photo of you | r postcard        |
|------------|-----------------|----------------------|---------------|----------------|-------------------|
| and share  | it using #new   | lovepark, email it   | to praxis@    | design.upen    | <b>n.edu</b> , or |
| drop it of | ff in the Fairm | ount Park Welcom     | e, Center, ri | ght in LOVE Pa | rk.               |
| Make       | the             | Waster C             | han ge        | colars         | 9+                |
| Nigh-      | +,              |                      | U             | >              |                   |
| ,          |                 |                      |               |                |                   |
| Add        | More            | fowers               | and           | trees          |                   |
|            |                 | ie.                  | 2             | ¥              |                   |
|            |                 | *                    |               | 4              |                   |
|            | si .            | -                    | * /           |                |                   |
|            | .1              |                      |               |                |                   |

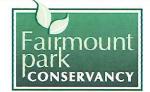

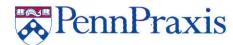

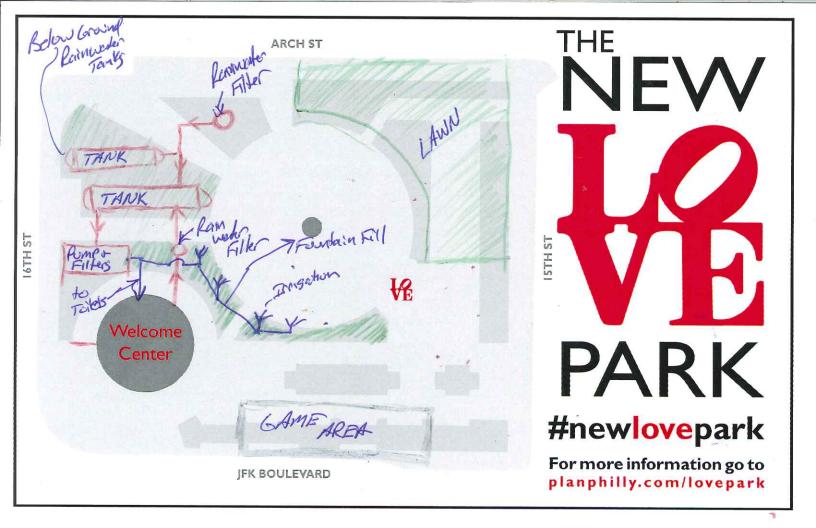

| Collect Minuater | from the roof top    | of building & Se                                                                                                    | rrounding | pedestrian | 2  |
|------------------|----------------------|----------------------------------------------------------------------------------------------------|-----------|------------|----|
|                  | s. Use the water     | The state of the state of the s |           |            |    |
|                  | - Reatine level ( wa | •                                                                                                    |           |            |    |
| evaporation)     |                      |                                                                                                    |           |            |    |
| Cosporation      |                      |                                                                                                    | s         |            |    |
|                  | -                    | · ·                                                                                                    |           | 59/2       | 11 |
|                  |                      |                                                                                                    | 14        |            |    |

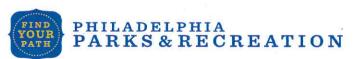

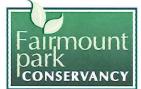

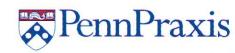

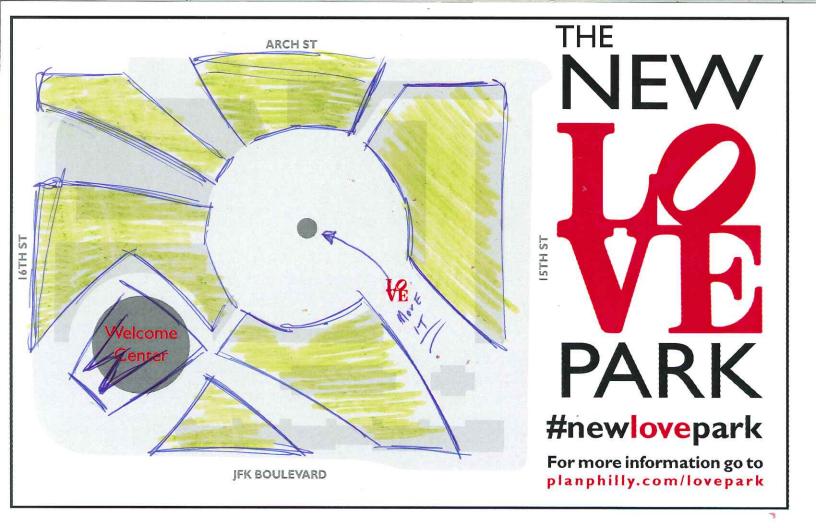

Draw or write your ideas on this postcard. Then, take a photo of your postcard and share it using **#newlovepark**, email it to **praxis@design.upenn.edu**, or **drop it off** in the Fairmount Park Welcome Center, right in LOVE Park.

I BELIFVE PHILLY FOUE TARK NEEDS MORE
GREEN SPACE SO PEOPLE CAN COME 3 PICNIC

AND MOVE THE SIGN GO IT CAN BE LANGER

13 AT AN ANGLE SO MORE CAN PROTO 3 I TIME.

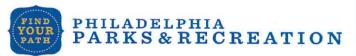

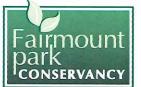

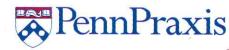

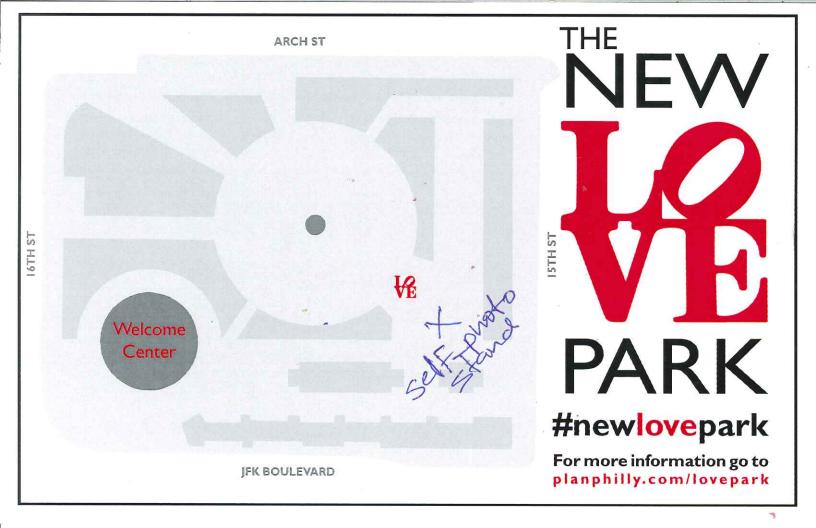

Draw or write your ideas on this postcard. Then, take a photo of your postcard and share it using **#newlovepark**, email it to **praxis@design.upenn.edu**, or **drop it off** in the Fairmount Park Welcome Center, right in LOVE Park.

Set one of twore wooden stands for smartphones so people sit their phones for folhotos or a selfie-stick system. I don't like peoples pushing to take your photo for tips. Leep it clean please

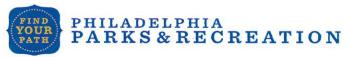

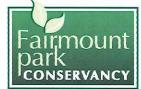

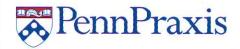

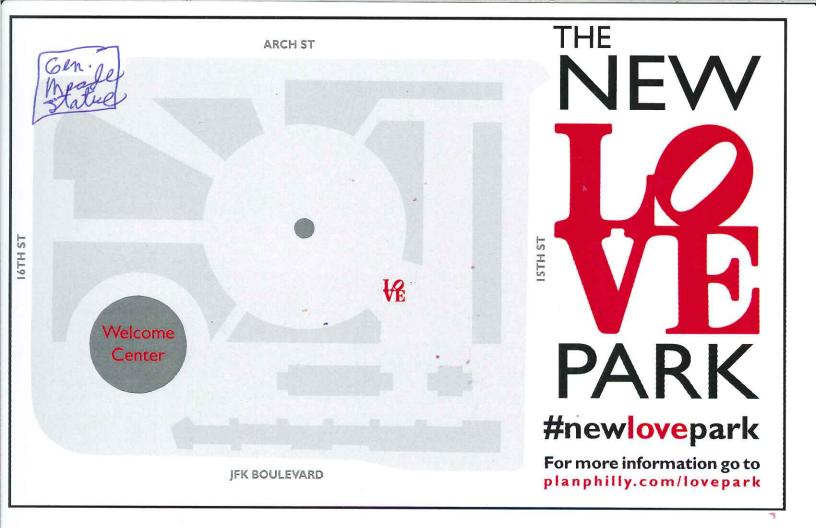

edesigned and we want to near from you!

Draw or write your ideas on this postcard. Then, take a photo of your postcard and share it using **#newlovepark**, email it to **praxis@design.upenn.edu**, or **drop it off** in the Fairmount Park Welcome Center, right in LOVE Park.

west corner of avent

PARKS & RECREATION

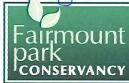

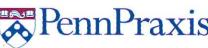

| Draw or write your ideas                                              | on this postcard. Then, take | e a photo of your postcard    |
|-----------------------------------------------------------------------|------------------------------|-------------------------------|
| and share it using #newlov                                            | vepark, email it to praxis@  | <b>Odesign.upenn.edu</b> , or |
| drop it off in the Fairmount Park Welcome Center, right in LOVE Park. |                              |                               |
| Love Park Should                                                      | have more Benche             | S                             |
| Lights                                                                |                              | >                             |
| Crass Anea                                                            |                              | 3                             |
|                                                                       | F                            |                               |

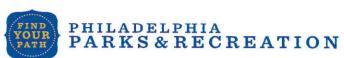

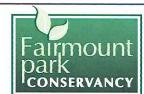

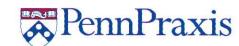

ARCH ST I 6TH ST ISTH ST Welcome PARK Center #newlovepark For more information go to JFK BOULEVARD planphilly.com/lovepark

Draw or write your ideas on this postcard. Then, take a photo of your postcard and share it using **#newlovepark**, email it to **praxis@design.upenn.edu**, or **drop it off** in the Fairmount Park Welcome Center, right in LOVE Park.

| We want biggest love                                      |
|-----------------------------------------------------------|
| be can weste sove in different tenguages on the floor.    |
| be can write to over the deferent languages on the floor. |
|                                                           |
|                                                           |
|                                                           |
|                                                           |

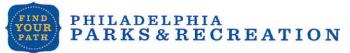

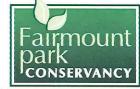

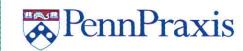

ARCH ST

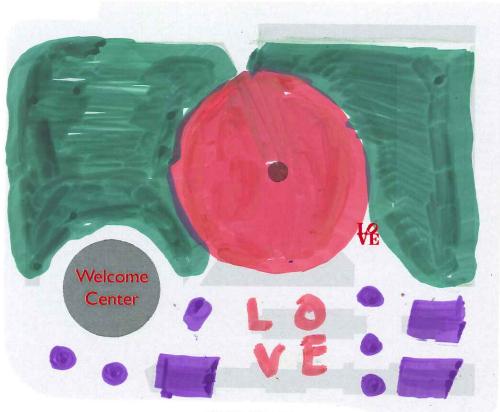

16TH ST

JFK BOULEVARD

# PARK

#newlovepark

For more information go to planphilly.com/lovepark

Draw or write your ideas on this postcard. Then, take a photo of your postcard and share it using **#newlovepark**, email it to **praxis@design.upenn.edu**, or **drop it off** in the Fairmount Park Welcome Center, right in LOVE Park.

Lose All cement Boxes level it!

Add more Grass + tress, Bedr of flowers

Make it a more Kid friendly fountain (1e.

Fountains across from cathedral. Add more

trash came. But please Remember the Homeless

Are people too!

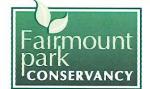

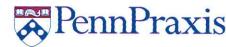

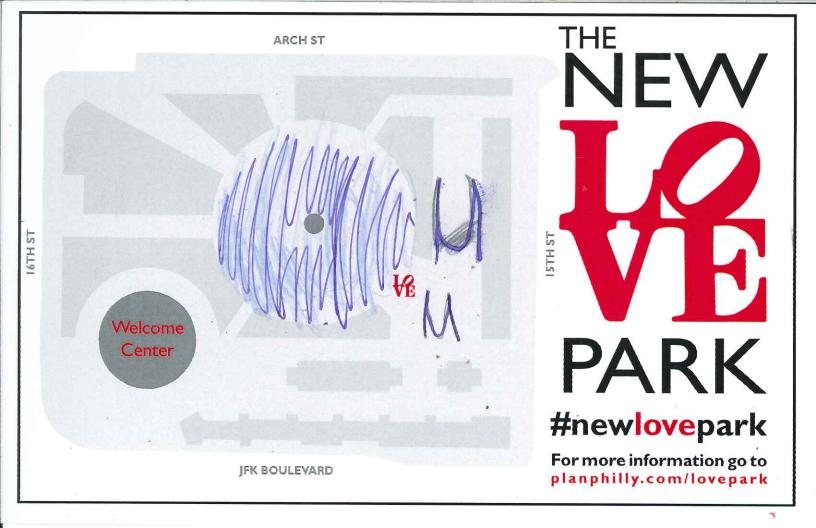

Draw or write your ideas on this postcard. Then, take a photo of your postcard and share it using **#newlovepark**, email it to **praxis@design.upenn.edu**, or **drop it off** in the Fairmount Park Welcome Center, right in LOVE Park.

A Swimming paool
and play ground

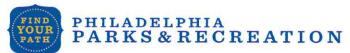

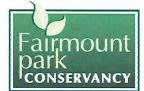

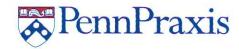

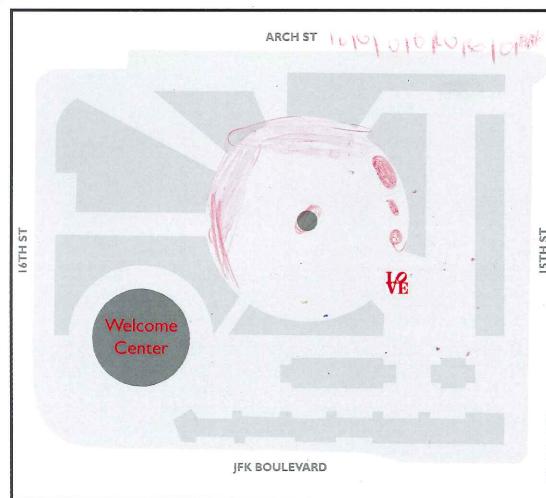

# PARK

## #newlovepark

For more information go to planphilly.com/lovepark

Draw or write your ideas on this postcard. Then, take a photo of your postcard and share it using **#newlovepark**, email it to **praxis@design.upenn.edu**, or **drop it off** in the Fairmount Park Welcome Center, right in LOVE Park.

Maybe a horticultural center or
Butterfly Atrium.
Monthly events like Art Show or
Book sales.

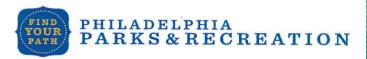

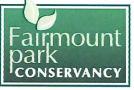

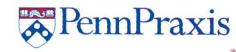